Valoración de aprendizajes 3°a11° **Evaluar**<br> **Evaluar**<br> **Cyanzar** 

**Guía de interpretación de resultados con apoyo de matrices de análisis - 2022** 

- Cuestionarios Auxiliares -

Ciclo - Educación básica primaria

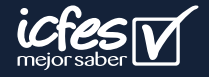

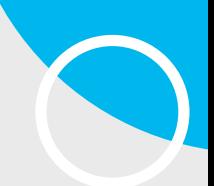

*Presidente de la República*  Iván Duque Márquez

*Ministra de Educación Nacional* María Victoria Angulo González

> *Viceministra de Educación Preescolar, Básica y Media* Constanza Alarcón Párraga

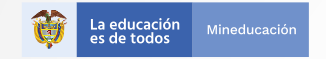

*Directora General*  Mónica Patricia Ospina Londoño

*Secretario General*  Ciro González Ramírez

*Directora de Evaluación* Natalia González Gómez

*Subdirector de Diseño de Instrumentos* Luis Javier Toro Baquero

*Subdirectora de Análisis y Divulgación* Mara Brigitte Bravo Osorio

*Subdirector de Estadísticas* Cristian Fabián Montaño

*Director de Producción y Operaciones* Oscar Orlando Ortega Mantilla

*Director de Tecnología* Sergio Andrés Soler Rosas

*Subdirectora de Producción de Instrumentos* Nubia Rocio Sánchez Martínez

*Subdirectora de Aplicación de Instrumentos* Yamile Ariza Luque

*Oficina Asesora de Comunicaciones* María del Rocio Gutiérrez Araujo

*Oficina Gestión de Proyectos de Investigación* Clara Lorena Trujillo Quintero

Este documento se elaboró a partir de los documentos conceptuales del Icfes, con la participación de los equipos de cada Dirección y Subdirección.

*Equipo de la Dirección de Evaluación* Lady Catheryne Lancheros Florián Jenny Cárdenas Buitrago Laura Elizabeth Molano Peña Alejandro Corrales Espinosa Christian David Gaviria Martínez Maria Camila Estacio Sinisterra

*Diagramación de instrumentos* Andrés Fernando Beltrán Vásquez Camilo Andrés Aranguren Corredor

*Revisión del documento*  Andrea Catalina González García

*Diagramación de documento* Kevin Ostos Peñaloza

*Fotografía portada* Flickr Ministerio de Educación (2014) https://www.flickr.com/photos/ mineducacion/45110118264

*ISBN:* 978-958-11-1015-5

Bogotá D.C., abril de 2022

#### **ADVERTENCIA**

Todo el contenido es propiedad exclusiva y reservada del Icfes y es el resultado de investigaciones y obras protegidas por la legislación nacional e internacional. No se autoriza su reproducción, utilización ni explotación a ningún tercero. Sólo se autoriza su uso para fines exclusivamente académicos. Esta información no podrá ser alterada, modificada o enmendada.

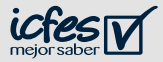

### **Términos y condiciones de uso para publicaciones y obras de propiedad del Icfes**

El Instituto Colombiano para la Evaluación de la Educación (Icfes) pone a la disposición de la comunidad educativa y del público en general, de **forma gratuita y libre de cualquier cargo**, un conjunto de publicaciones a través de su portal www.icfes.gov.co. Dichos materiales y documentos están normados por la presente política y están protegidos por derechos de propiedad intelectual y derechos de autor a favor del Icfes. Si tiene conocimiento de alguna utilización contraria a lo establecido en estas condiciones de uso, por favor infórmenos al correo prensaicfes@icfes.gov.co.

Queda prohibido el uso o publicación total o parcial de este material con fines de lucro. **Únicamente está autorizado su uso para fines académicos e investigativos**. Ninguna persona, natural o jurídica, nacional o internacional, podrá vender, distribuir, alquilar, reproducir, transformar**\***, promocionar o realizar acción alguna de la cual se lucre directa o indirectamente con este material.

**\***La transformación es la modificación de la obra a través de la creación de adaptaciones, traducciones, compilaciones, actualizaciones, revisiones y, en general, cualquier modificación que de la obra se pueda realizar, de modo que la nueva obra resultante se constituya en una obra derivada protegida por el derecho de autor, con la única diferencia respecto de las obras originales de que aquellas requieren para su realización de la autorización expresa del autor o propietario para adaptar, traducir, compilar, etcétera. En este caso, el Icfes prohíbe la transformación de esta publicación.

En todo caso, cuando se haga uso parcial o total de los contenidos de esta publicación del Icfes, el usuario deberá consignar o hacer referencia a los créditos institucionales del Icfes respetando los derechos de cita; es decir, se podrán utilizar con los fines aquí previstos transcribiendo los pasajes necesarios, citando siempre al Icfes como fuente de autor. Lo anterior siempre que los pasajes no sean tantos y seguidos que razonadamente puedan considerarse como una reproducción simulada y sustancial, que redunde en perjuicio del Icfes.

Asimismo, los logotipos institucionales son marcas registradas y de propiedad exclusiva del Icfes. Por tanto, los terceros no podrán usar las marcas de propiedad del Icfes con signos idénticos o similares respecto de cualesquiera productos o servicios prestados por esta entidad, cuando su uso pueda causar confusión. En todo caso queda prohibido su uso sin previa autorización expresa del Icfes. La infracción de estos derechos se perseguirá civil y, en su caso, penalmente, de acuerdo con las leyes nacionales y tratados internacionales aplicables.

El Icfes realizará cambios o revisiones periódicas a los presentes términos de uso, y los actualizará en esta publicación.

*El Icfes adelantará las acciones legales pertinentes por cualquier violación a estas políticas y condiciones de uso.*

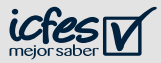

## <span id="page-3-0"></span>Tabla de contenido

## Pág. **[07](#page-6-0)**

Guía de interpretación de resultados con apoyo de matrices de análisis

## Pág. **[14](#page-13-0)**

Autoconciencia Emocional

### Autorregulación emocional: Empatía Pág. **[18](#page-17-0)**

### Pág. **22**

[Autorregulación emocional:](#page-21-0)  Regulación emocional

## Pág. **26**

Efectos de las situaciones de [cambio en las opiniones de los](#page-25-0)  estudiantes: Sentimientos

## Pág. **30**

[Efectos de las situaciones de](#page-29-0)  cambio en las opiniones de los estudiantes: Aprendizaje

### Pág. **34**

[Entorno y oportunidades para](#page-33-0)  el aprendizaje en situaciones de cambio: Recursos físicos

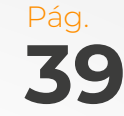

[Entorno y oportunidades para](#page-38-0)  el aprendizaje en situaciones de cambio: Recursos digitales

## Pág. **43**

Entorno y oportunidades para [el aprendizaje en situaciones de](#page-42-0)  cambio: Apoyo familiar

Pág. **47**

[Prácticas docentes y recursos](#page-46-0)  escolares disponibles

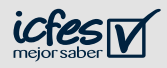

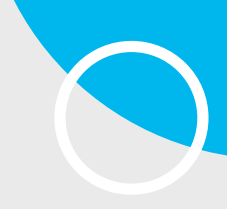

### - ¡Bienvenido/a! -

La presente guía tiene como objetivo brindarle algunas **orientaciones para la interpretación de los resultados** de sus estudiantes, en los cuestionarios auxiliares de la estrategia Evaluar para Avanzar.

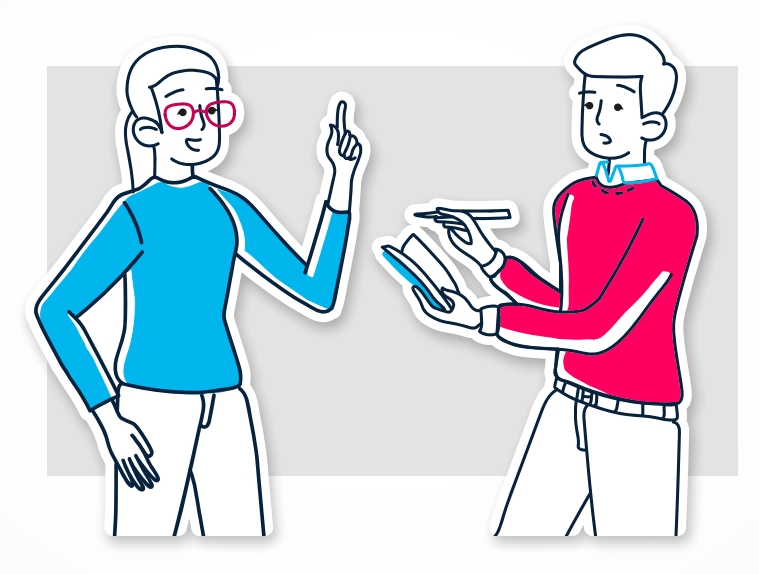

### **Recuerde**

Evaluar para Avanzar es una estrategia que sirve como **herramienta de apoyo a los docentes** para contribuir en el monitoreo y fortalecimiento del desarrollo de las competencias de los estudiantes. Sin embargo, debe complementarse con otras herramientas y estrategias para tomar acciones concretas en el proceso de mejora y desarrollo de las competencias de cada una de las áreas evaluadas.

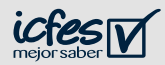

### **Características de los cuestionarios auxiliares:**

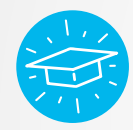

Se aplica un cuadernillo por cada ciclo/nivel educativo (educación básica primaria, básica secundaria y media), **NO por cada grado.** 

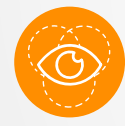

Los resultados se reportan por curso, permitiendo conocer cómo se distribuyen las percepciones de los estudiantes en general, **NO por cada estudiante.**

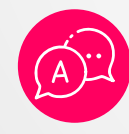

**No hay respuestas correctas o incorrectas**, sin embargo, hay respuestas esperadas que se refieren al estado más favorable o deseable para los estudiantes en la situación que describe cada pregunta.

### **Características de las matrices de análisis de los cuestionarios auxiliares:**

Las matrices de análisis son instrumentos descriptivos que pretenden servir como guía en la interpretación de las respuestas de sus estudiantes en los cuestionarios auxiliares. La información de estas matrices le ayudará a orientar su análisis hacia la identificación de las fortalezas o posibles dificultades percibidas por los estudiantes de su curso con respecto a sus habilidades socioemocionales, las condiciones que favorecen el aprendizaje, las prácticas docentes, los recursos disponibles y la mentalidad de crecimiento. Estas matrices de análisis NO buscan brindar un puntaje o evaluar un desempeño, sino poner a su disposición la información necesaria para que cada docente realice su propia interpretación.

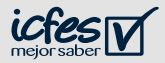

### <span id="page-6-0"></span>Antes de empezar

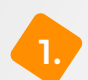

Descargue el **reporte de resultados** y verifique que el nombre de la carpeta contiene la información del curso **de orientación y uso de resultados"**. **1. 2.**que quiere analizar.

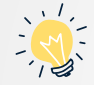

**Tenga en cuenta:** el reporte se compone de dos archivos en formato Excel.

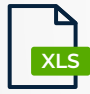

Para la interpretación de los resultados con el uso de las matrices que se presenta en esta guía. **CuestionariosAuxiliares.xls**

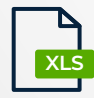

Si desea ampliar la información sobre las respuestas, especificaciones de la pregunta y porcentajes de respuesta en cada opción. **SabanaCuestionariosAuxiliares.xls**

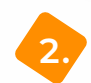

Descargue el documento **"Cuestionarios Auxiliares. Guía** 

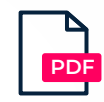

**Cuestionaros Auxiliares. Guía de orientación y uso de resultados**

Esta guía es un archivo en formato PDF que presenta la definición de habilidades y componentes medidos y el análisis descriptivo de las preguntas.

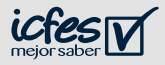

### Empecemos a interpretar los resultados

Adicional al reporte de resultados, las guías de interpretación, orientación y uso de resultados, y el video explicativo, Evaluar para Avanzar pone a su disposición estas **matrices de análisis de resultados**, como guía práctica, para apoyarle en la interpretación de las respuestas brindadas por los estudiantes de cada uno de sus cursos.

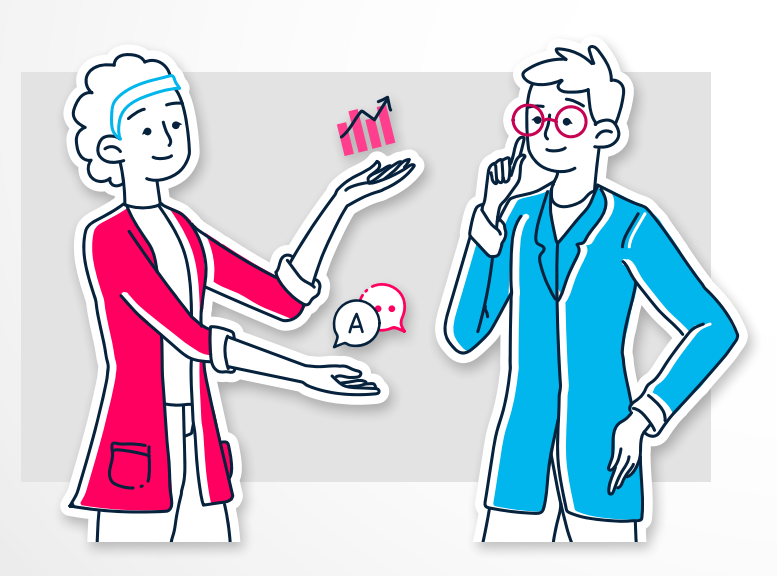

A continuación, se presenta **una ruta para facilitar su comprensión** del archivo de resultados y analizar los porcentajes que allí aparecen, de acuerdo con la descripción de los niveles propuestos.

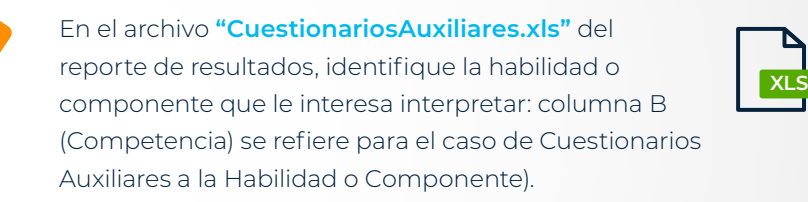

**1.**

**2.**

Existe una matriz por cada habilidad/componente y ciclo/nivel educativo (educación básica primaria, básica secundaria y media).

**Nota:** con el objetivo de facilitar la interpretación de algunos componentes y habilidades, se realizó la división en dos o tres grupos de preguntas, es decir que, **existe más de una matriz** según las temáticas comunes que comparten las preguntas y las opciones de respuesta que cambian de acuerdo con el ciclo/nivel educativo.

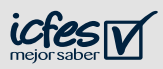

Revise el archivo de reporte de resultados **"CuestionariosAuxiliares. xls**  $\frac{1}{x}$  e identifique los siguientes elementos:

- **▶** Código de la pregunta en la columna C (Ítem). Estos códigos también se encuentran en las **matrices de análisis** y le permitirán identificar la pregunta a la que corresponde el porcentaje.
- **▶** Porcentajes de respuesta (desde la columna E hasta la columna H) corresponde a los porcentajes de respuestas dadas por todos los estudiantes de su curso. Q

Revise en el **archivo del reporte de resultados** el porcentaje de omisiones (columna D), es decir la proporción de estudiantes que no respondieron a cada una de las preguntas. Si este porcentaje es mayor al 50% debe tener cuidado con generalizar las conclusiones, en todo caso, esta información aporta elementos frente a la mentalidad de crecimiento de sus estudiantes. Se sugiere que, antes de la interpretación, trate de identificar con sus estudiantes las razones del alto porcentaje de omisión, que pueden deberse a condiciones de la aplicación.

#### **Imagen 1:** Ejemplo de archivo de reporte de resultados

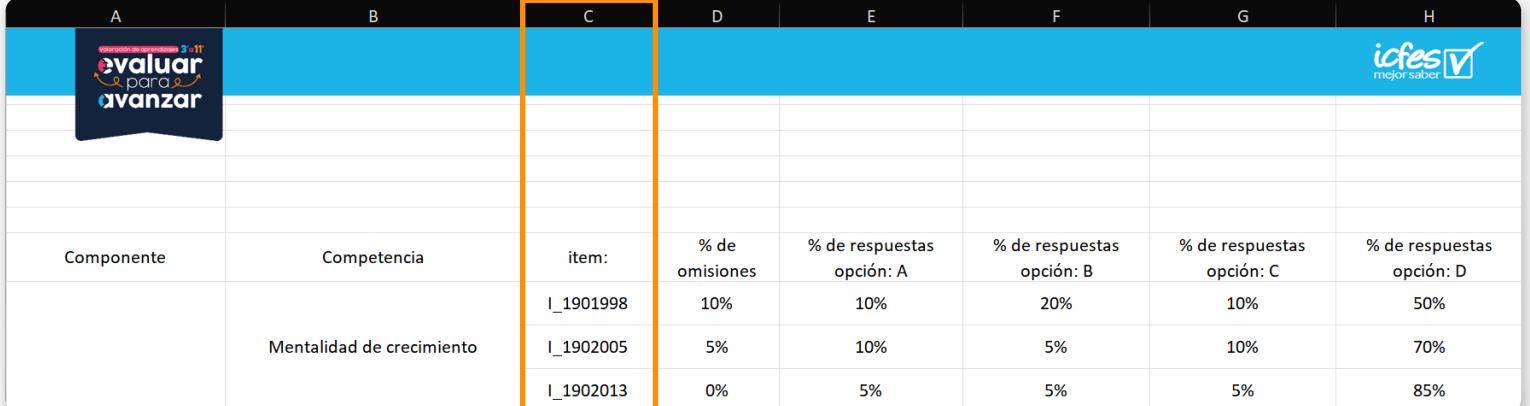

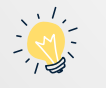

**Tenga en cuenta** que el porcentaje de omisión pudo deberse a:

- **▶** Dificultades de conectividad si la aplicación se realizó en versión online.
- **▶** Dificultades con la base de resultados guardada en la versión offline o en la versión descargable.
- **▶** Cuadernillos parcialmente impresos en el caso de la versión descargable en papel.
- **▶** Aspectos motivacionales de los estudiantes del curso para dejar de responder parte de las preguntas.
- **▶** Dificultad en la comprensión de las preguntas por parte de los estudiantes.

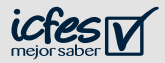

Revise la tendencia de las respuestas para la habilidad o componente en el archivo de reporte de resultados, es decir, en qué opciones de respuesta hay porcentajes más altos. Además, puede identificar aquellos porcentajes que fueron muy bajos y contrastar con la información previa que tiene sobre sus estudiantes.

**5. 6.** Como ejemplo, en la imagen 2 se muestran las preguntas y los código del **grupo de preguntas** de la habilidad mentalidad de crecimiento: oportunidades de crecimiento, donde el ítem I\_1901998 se refiere a la afirmación "43. Creo que es más difícil aprender si me equivoco en las actividades de clase.\*". Adicionalmente, al lado de cada opción de respuesta se indica entre corchetes [ ] su letra equivalente en el reporte de resultados, por lo que, de acuerdo con el ejemplo, la opción A corresponde a los estudiantes que respondieron **Muy en desacuerdo**.

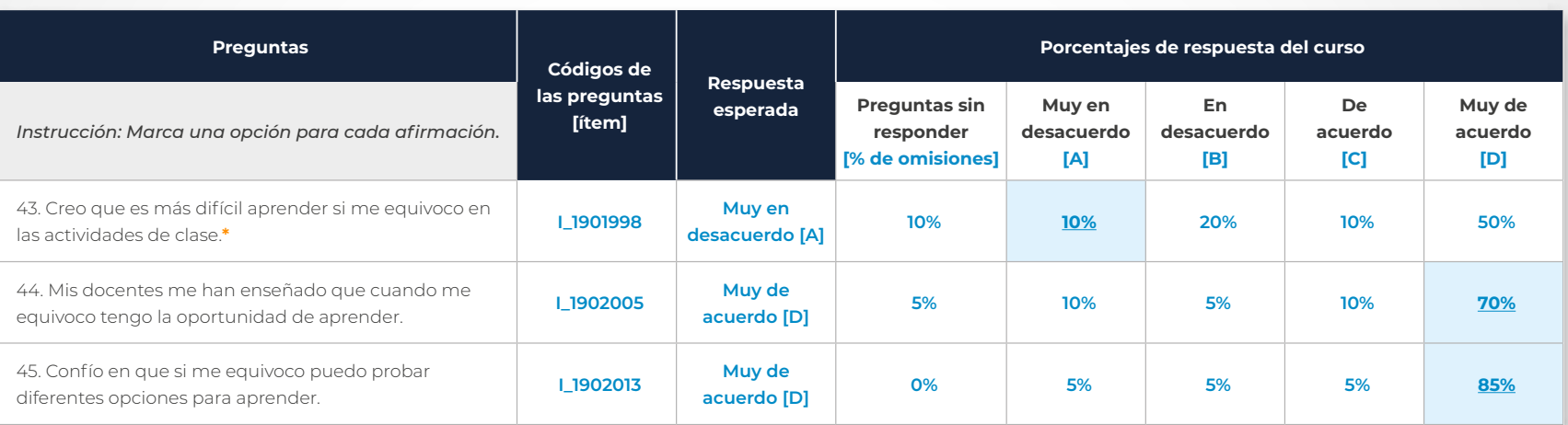

**Imagen 2:** Ejemplo de códigos y preguntas en la matriz de análisis

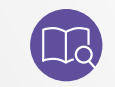

**Nota:** Para la habilidad "Mentalidad de crecimiento", existe más de una matriz: "Grupo de preguntas 1: mejora a través del esfuerzo", "Grupo de preguntas 2: entorno para crecer" y "Grupo de preguntas 3: oportunidades de crecimiento para básica secundaria y educación media, con el fin de facilitar la interpretación, dado que cada grupo de preguntas indaga por un aspecto particular de la mentalidad de crecimiento.

### **Tenga en cuenta que:**

- **▶** El número que acompaña la pregunta corresponde con su posición en el cuadernillo.
- **▶** Las opciones de respuesta resaltadas para cada pregunta corresponden a las respuestas esperadas, que se refieren al estado más favorable o deseable para los estudiantes en la situación que describe cada pregunta.
- **▶** Las preguntas que incluyen un asterisco (\*) son inversas, es decir, la respuesta esperada es la opción contraria a la de las demás preguntas y se espera que los estudiantes respondan valores bajos o poco frecuentes.

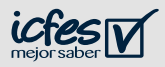

De acuerdo con los porcentajes de respuestas, revise en la **7. Tenga en cuenta:** Se deben **analizar en conjunto los matriz de análisis** las reglas que aparecen en la columna **"Tendencia"** para identificar el **nivel** en el que se ubican los estudiantes del curso. Estos niveles pueden ser: nivel alto, medio o bajo, y cada uno cuenta con descriptores de cada habilidad y componente medido, como aparece en la imagen 3.

**porcentajes de TODAS las preguntas** que componen la habilidad o componente para hacer el análisis e interpretación de los niveles.

### **Imagen 3:** Ejemplo de reglas y descripción para la interpretación de la tendencia en la matriz de análisis

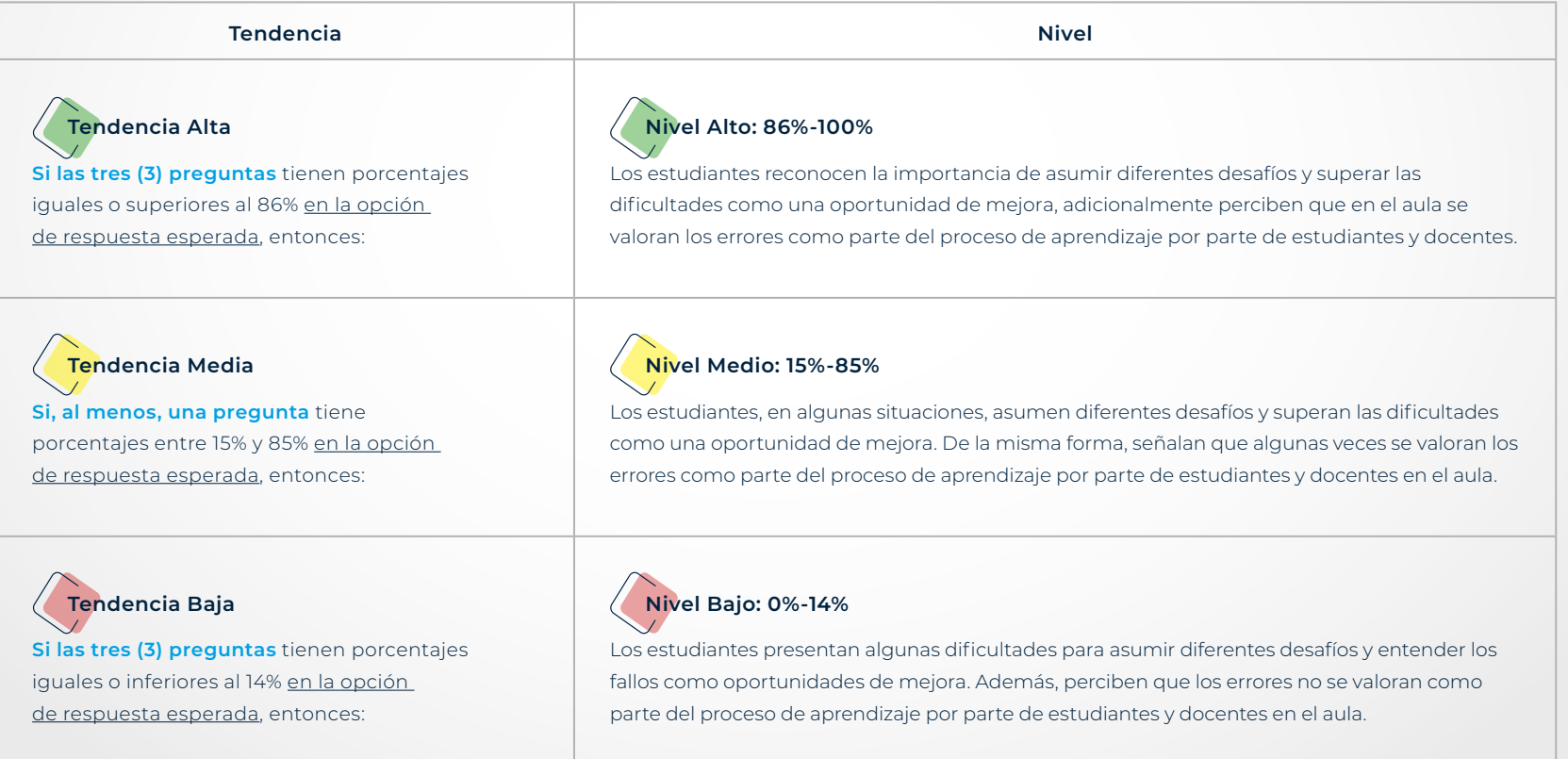

**8.**

Al final de la **matriz de análisis** encuentra un resumen del proceso de interpretación y un ejemplo de la habilidad o componente que se analiza, como se puede ver en la Imagen 4. Éste sirve como guía para que usted, con esta información y el conocimiento sobre sus estudiantes, pueda hacer su propia interpretación acerca de la habilidad o componente en cada grado que aplique los Cuestionarios Auxiliares.

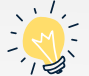

**Tenga en cuenta:** es importante tener presente el número de  $\forall i$  estudiantes inscritos y el número de estudiantes que presentaron la prueba. En el caso que tenga **respuestas de menos de la mitad de los estudiantes de un mismo curso** se sugiere no generalizar las conclusiones para todo el curso. Sin embargo, esta información aporta algunos elementos frente al estado actual de los estudiantes de su curso.

**Imagen 4:** Ejemplo de resumen del proceso de interpretación de la matriz de análisis.

### Con base en los datos de ejemplo presentados en los pasos anteriores, se puede observar que los estudiantes de ese curso tienen porcentajes de respuesta entre 15% y 85% en la opción de respuesta esperada (porcentajes de 10%, 70% y 85%), por lo que las respuestas de los estudiantes de este curso se pueden ubicar en el nivel medio, es decir que reconocen la importancia de asumir diferentes desafíos y superar las dificultades como una oportunidad de mejora, adicionalmente perciben que en aula se valoran los errores como parte del proceso de aprendizaje por parte de estudiantes y docentes. **- Resumen del ejemplo de interpretación -**

Con estos resultados de nivel medio, **¿qué estrategias utilizaría usted, como docente, para trabajar con estos estudiantes?**

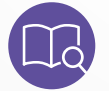

**NOTA:** Si desea ampliar la información de esta habilidad, revise en la guía de orientación y uso de resultados (en las páginas 60 - 62).

#### **Ahora, interprete los resultados de su curso:**

- ▶ ¿Qué porcentajes identifica en las respuestas esperadas? (Preguntas de la 43 a la 45)
- ▶ ¿A qué nivel corresponden estos porcentajes?
- ▶ ¿Cuál es la descripción de ese nivel?

### **Preguntas orientadoras para el uso de los resultados**

De acuerdo con las respuestas obtenidas y el nivel en que se ubican

- ▶ ¿Qué estrategias emplearía para trabajar esta habilidad con su curso?
- ▶ ¿Cuáles recursos educativos necesitaría para llevar a cabo las estrategias propuestas?
- ▶ ¿Cuánto tiempo cree que le tomaría implementar esta estrategia con su curso?
- ▶ ¿Qué apoyo necesitaría de la comunidad educativa para su implementación?

Si desea ampliar la definición de la habilidad o componente que va a interpretar, revise en la guía de orientación y uso de resultados (en las páginas 17 a 26). Esta información es importante puesto que debe tener en cuenta que el alcance de las definiciones se describe allí.

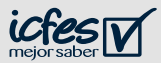

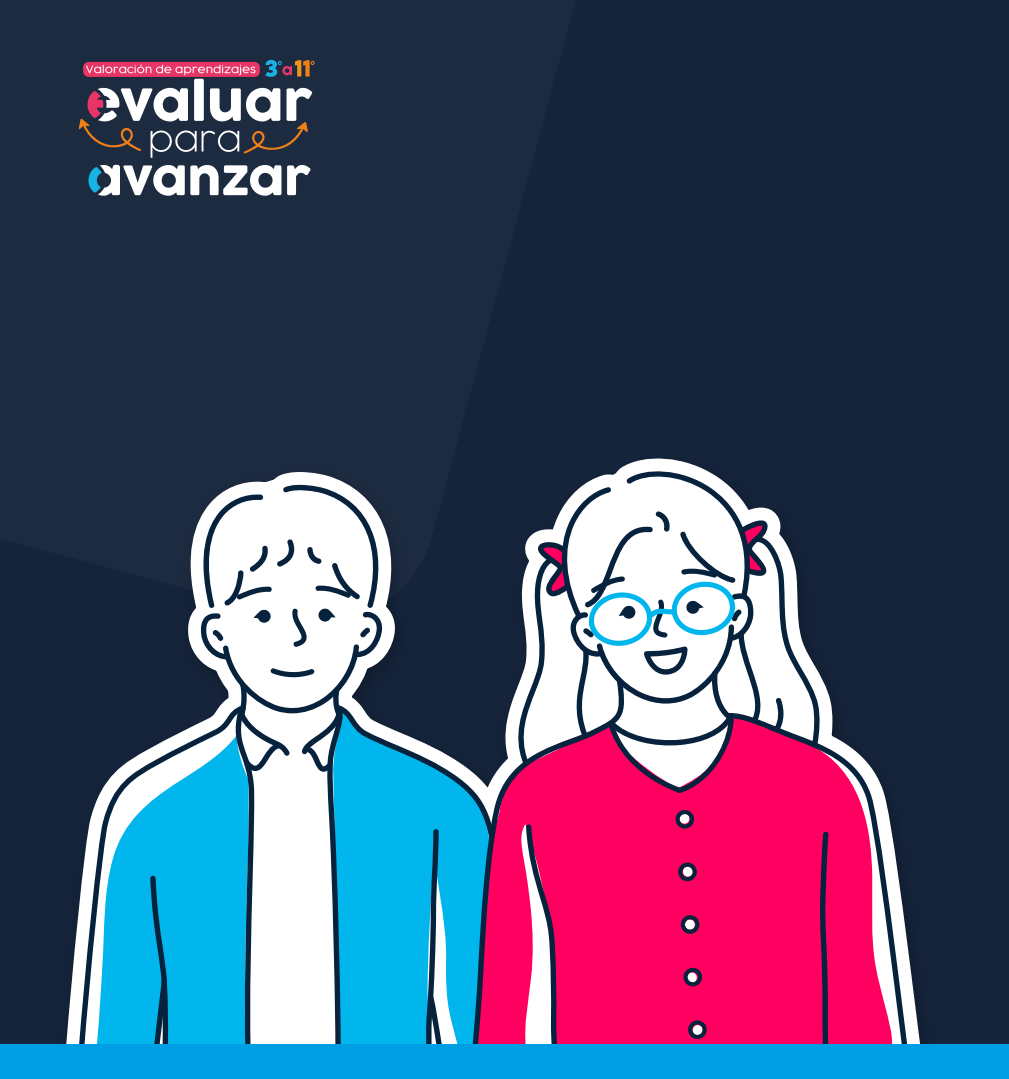

**Ciclo - Educación básica primaria** contexto, las condiciones que los rodean y los asp<br>pueden verse alterados ante factores de cambio.

**13**

## - Cuestionarios Auxiliares - **MATRICES DE --ANÁLISIS**

Las matrices de análisis de los cuestionarios auxiliares tienen como objetivo apoyar a los docentes en la interpretación de las respuestas de los estudiantes sobre los cuestionarios auxiliares y también, orientar su análisis hacia la identificación de las fortalezas o posibles dificultades percibidas por los estudiantes, con respecto a sus habilidades frente al contexto, las condiciones que los rodean y los aspectos que

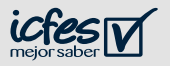

<span id="page-13-0"></span>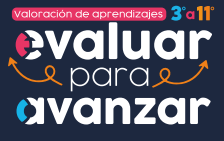

**14**

**[Volver al menú](#page-3-0)**

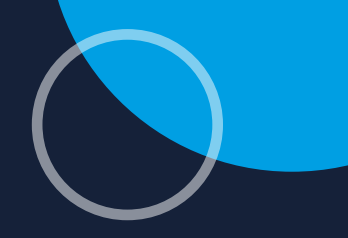

## **Ciclo - Educación básica primaria**

## **Autoconciencia Emocional**

Las preguntas asociadas a esta habilidad permiten indagar acerca de la capacidad de los estudiantes para reconocer las emociones propias y las de los demás.

La presente matriz de análisis tiene como objetivo guiarle paso a paso para realizar la interpretación de las respuestas de sus estudiantes en la habilidad Autoconciencia Emocional.

- ▶ Observe las preguntas que hacen parte de la habilidad Autoconciencia emocional en el Ejemplo de interpretación (ver tabla).
- ▶ En la segunda columna de la tabla de este ejemplo se encuentra el código de la pregunta; este código también se encuentra presente en la columna C del archivo del reporte de resultados de su curso.
- ▶ Ubique los códigos de cada una de las preguntas en el archivo de reporte de resultados y revise los porcentajes de cada una de las opciones de respuesta, así como de las preguntas sin responder (% omisiones); use como guía la tabla del Ejemplo de interpretación.
- ▶ Identifique la opción de respuesta esperada para cada pregunta en el Ejemplo de interpretación (columna Respuesta esperada).
- ▶ Las respuestas esperadas se refieren al estado más favorable o deseable para los estudiantes en la situación que describe cada pregunta.
- ▶ Ahora ubique en el archivo del reporte de resultados su curso los porcentajes en la opción de respuesta esperada.

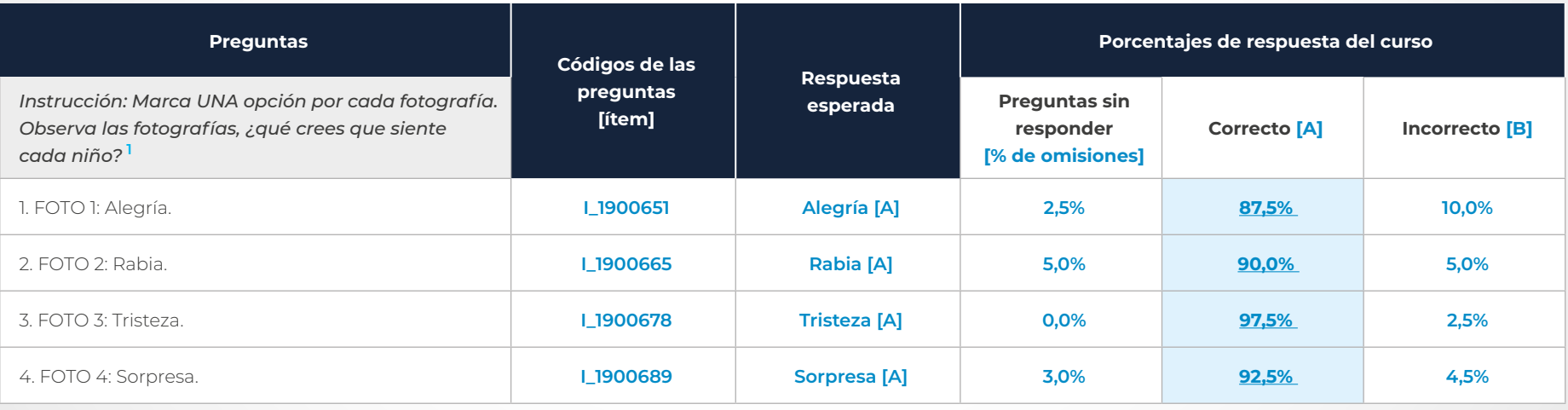

### **Tabla 1. Ejemplo de interpretación de la habilidad de Autoconciencia emocional**

**1.** Para ver las imágenes usadas en el cuestionario, revise la Guía de orientacion y uso de resultados de los Cuestionarios Auxiliares.

En el reporte de resultados de su curso, encontrará una columna de omisiones, seguida por las opciones de respuesta con las letras A, B, C y D. En esta habilidad, **sólo encontrará porcentajes de respuesta en las opciones A y B** que conforman su escala de respuesta.

Tenga en cuenta que el **porcentaje de omisiones** se refiere al porcentaje de estudiantes que no respondieron las preguntas. Si este porcentaje es mayor al 50%, evite generalizar las conclusiones e identifique las razones del alto porcentaje de omisión con base en el conocimiento que tiene de sus estudiantes y de las condiciones en las que se aplicaron los cuestionarios.

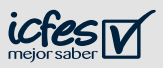

- ▶ Determine el nivel al que corresponden los porcentajes de respuesta de su curso, teniendo en cuenta los porcentajes que identificó en el paso anterior y las instrucciones de la columna "Tendencias".
- ▶ Recuerde que los porcentajes deben ser analizados en conjunto, es decir, **todas las preguntas al mismo tiempo**, sin hacer promedios o excluir alguna de estas.
- ▶ Además, las tendencias sirven para identificar el nivel de la habilidad o componente en su curso y este nivel describe de manera general el estado actual de los estudiantes de su curso; NO se asocia con un

### **Tabla 2. Interpretación de tendencias de resultados**

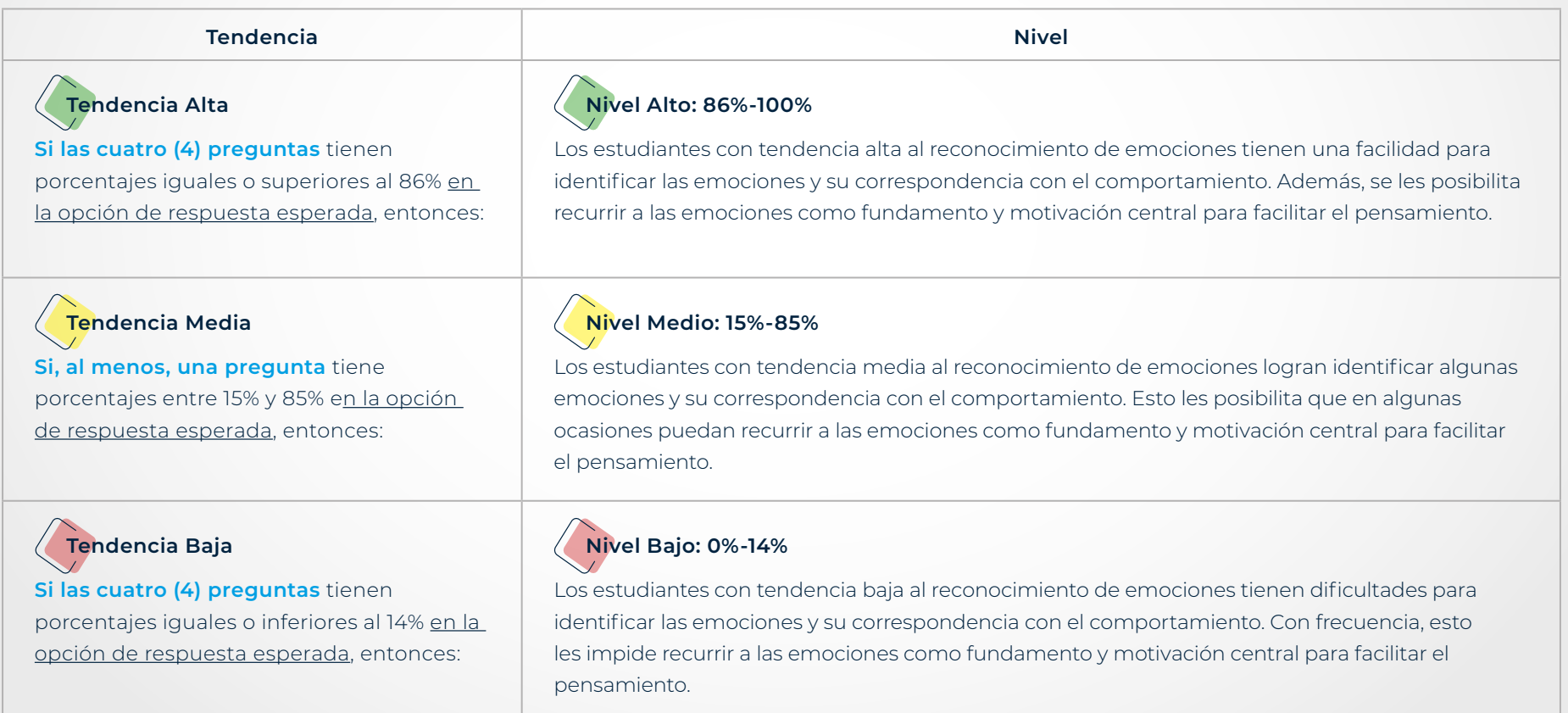

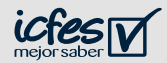

- ▶ Integre los elementos trabajados en los pasos 1 y 2.
- ▶ Revise las preguntas orientadoras que le apoyarán en el diseño de estrategias de trabajo con sus estudiantes.
- ▶ Use el siguiente cuadro de resumen como guía.

### **- Resumen del ejemplo de interpretación -**

Con base en los datos de ejemplo presentados en los pasos anteriores, se puede observar que los estudiantes de ese curso tienen porcentajes de respuesta iguales o superiores al 86% en la opción de respuesta esperada (porcentajes de 87,5%, 90,0%, 97,5%, 92,5% para cada una de las fotografías usadas), por lo que las respuestas de los estudiantes de este curso se pueden ubicar en el nivel alto, lo que indica que identifican las emociones y su correspondencia con el comportamiento y que, además, recurren a las emociones como fundamento y motivación central para facilitar el pensamiento.

Con estos resultados de nivel alto, **¿qué estrategias utilizaría usted, como docente, para trabajar con estos estudiantes?**

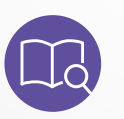

**NOTA:** Si desea ampliar la información de esta habilidad, revise en la guía de orientación y uso de resultados (en las páginas 34 - 36).

### **Ahora, interprete los resultados de su curso:**

- ▶ ¿Qué porcentajes identifica en las respuestas esperadas? (Preguntas de la 1 a la 4)
- ▶ ¿A qué nivel corresponden estos porcentajes?
- ▶ ¿Cuál es la descripción de ese nivel?

### **Preguntas orientadoras para el uso de los resultados**

De acuerdo con las respuestas obtenidas y el nivel en que se ubican

- ▶ ¿Qué estrategias emplearía para trabajar esta habilidad con su curso?
- ▶ ¿Cuáles recursos educativos necesitaría para llevar a cabo las estrategias propuestas?
- ▶ ¿Cuánto tiempo cree que le tomaría implementar esta estrategia con su curso?
- ▶ ¿Qué apoyo necesitaría de la comunidad educativa para su implementación?

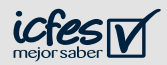

<span id="page-17-0"></span>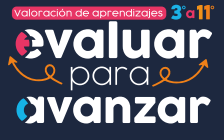

**18**

**[Volver al menú](#page-3-0)**

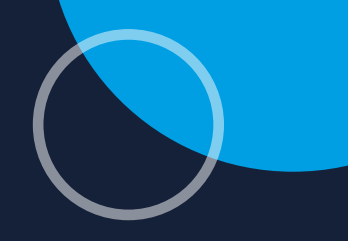

### **Ciclo - Educación básica primaria**

## **Autorregulación emocional: Empatía**

Las preguntas asociadas a esta habilidad permiten indagar acerca de la capacidad de los estudiantes para manejar las emociones que experimentan y responder a las emociones que manifiesten los demás estudiantes.

La presente matriz de análisis tiene como objetivo guiarle paso a paso para realizar la interpretación de las respuestas de sus estudiantes en la habilidad Autorregulación emocional: Empatía.

- ▶ Observe las preguntas que hacen parte de la habilidad Autorregulación emocional: Empatía en el Ejemplo de interpretación (ver tabla).
- ▶ En la segunda columna de la tabla de este ejemplo se encuentra el código de la pregunta; este código también se encuentra presente en la columna C del archivo del reporte de resultados de su curso.
- ▶ Ubique los códigos de cada una de las preguntas en el archivo de reporte de resultados y revise los porcentajes de cada una de las opciones de respuesta, así como de las preguntas sin responder (% omisiones); use como guía la tabla del Ejemplo de interpretación.
- ▶ Identifique la opción de respuesta esperada para cada pregunta en el Ejemplo de interpretación (columna Respuesta esperada).
- ▶ Las respuestas esperadas se refieren al estado más favorable o deseable para los estudiantes en la situación que describe cada pregunta.
- ▶ Ahora ubique en el archivo del reporte de resultados su curso los porcentajes en la opción de respuesta esperada.

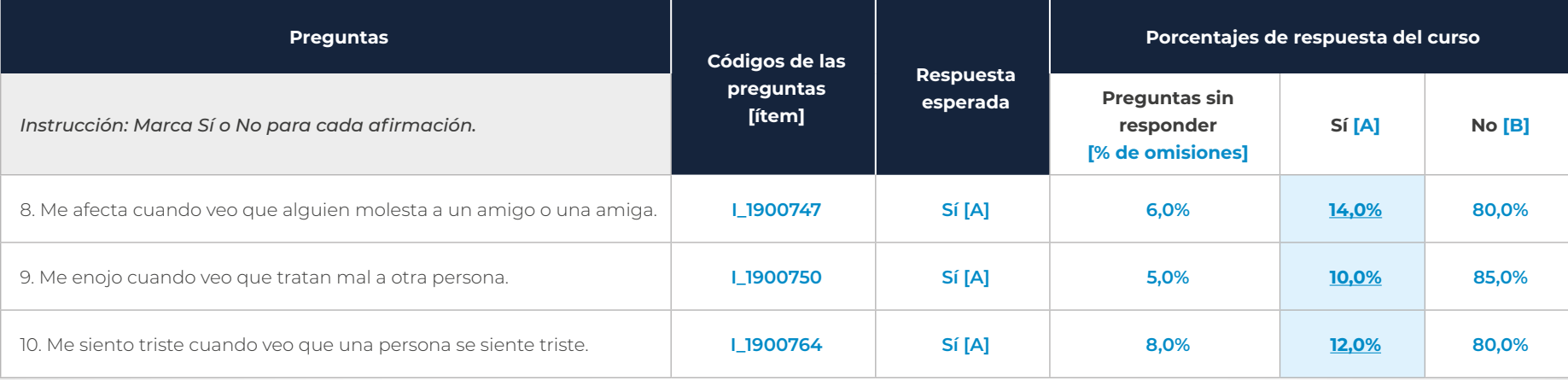

### **Tabla 3. Ejemplo de interpretación de la habilidad de Autorregulación emocional: Empatía**

En el reporte de resultados de su curso, encontrará una columna de omisiones, seguida por las opciones de respuesta con las letras A, B, C y D. En esta habilidad, **sólo encontrará porcentajes de respuesta en las opciones A y B** que conforman su escala de respuesta.

Tenga en cuenta que el **porcentaje de omisiones** se refiere al porcentaje de estudiantes que no respondieron las preguntas. Si este porcentaje es mayor al 50%, evite generalizar las conclusiones e identifique las razones del alto porcentaje de omisión con base en el conocimiento que tiene de sus estudiantes y de las condiciones en las que se aplicaron los cuestionarios.

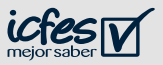

## **PASO 2 Relacione e interprete**

- ▶ Determine el nivel al que corresponden los porcentajes de respuesta de su curso, teniendo en cuenta los porcentajes que identificó en el paso anterior y las instrucciones de la columna "Tendencias".
- ▶ Recuerde que los porcentajes deben ser analizados en conjunto, es decir, **todas las preguntas al mismo tiempo**, sin hacer promedios o excluir alguna de estas.
- ▶ Además, las tendencias sirven para identificar el nivel de la habilidad o componente en su curso y este nivel describe de manera general el estado actual de los estudiantes de su curso; NO se asocia con un

### **Tabla 4. Interpretación de tendencias de resultados**

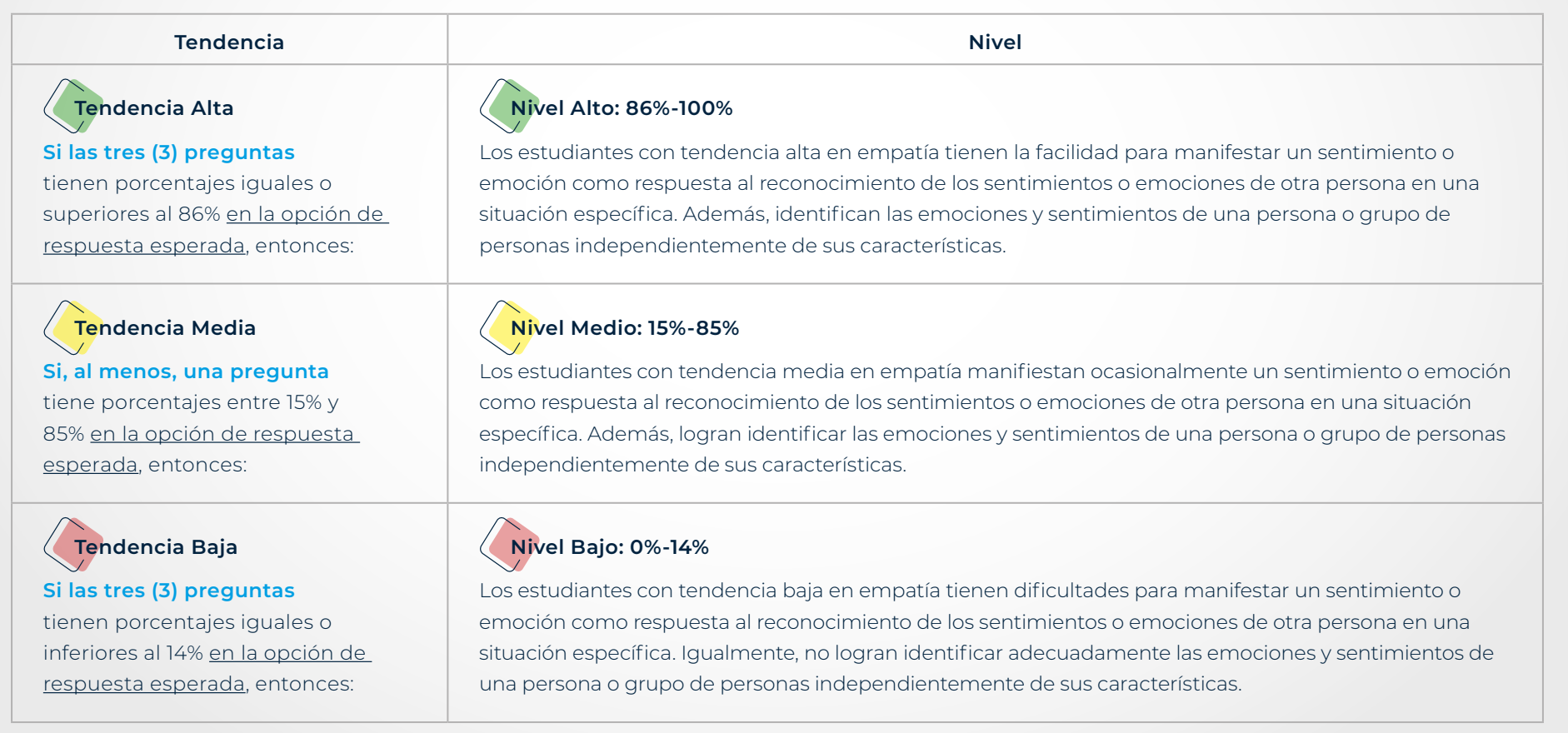

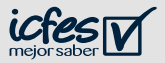

- ▶ Integre los elementos trabajados en los pasos 1 y 2.
- ▶ Revise las preguntas orientadoras que le apoyarán en el diseño de estrategias de trabajo con sus estudiantes.
- ▶ Use el siguiente cuadro de resumen como guía.

### **- Resumen del ejemplo de interpretación -**

Con base en los datos de ejemplo presentados en los pasos anteriores, se puede observar que los estudiantes de ese curso tienen porcentajes de respuesta inferiores al 14% en la opción de respuesta esperada (es decir 14%, 10%, 12% para las tres afirmaciones propuestas); de esta manera, las respuestas de los estudiantes de este curso se pueden ubicar en el nivel bajo, lo que indica que tienen dificultades para identificar las emociones negativas que experimentan y con frecuencia responden inadecuadamente a las expresiones emocionales de los demás.

Con estos resultados de nivel bajo, **¿qué estrategias utilizaría usted, como docente, para trabajar con estos estudiantes?**

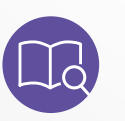

**NOTA:** Si desea ampliar la información de esta habilidad, revise en la guía de orientación y uso de resultados (en las páginas 37 - 38)

### **Ahora, interprete los resultados de su curso:**

- ▶ ¿Qué porcentajes identifica en las respuestas esperadas? (Preguntas de la 8 a la 10)
- ▶ ¿A qué nivel corresponden estos porcentajes?
- ▶ ¿Cuál es la descripción de ese nivel?

### **Preguntas orientadoras para el uso de los resultados**

De acuerdo con las respuestas obtenidas y el nivel en que se ubican

- ▶ ¿Qué estrategias emplearía para trabajar esta habilidad con su curso?
- ▶ ¿Cuáles recursos educativos necesitaría para llevar a cabo las estrategias propuestas?
- ▶ ¿Cuánto tiempo cree que le tomaría implementar esta estrategia con su curso?
- ▶ ¿Qué apoyo necesitaría de la comunidad educativa para su implementación?

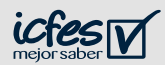

<span id="page-21-0"></span>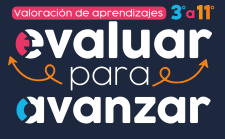

**22**

**[Volver al menú](#page-3-0)**

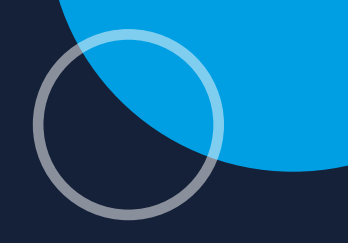

**Ciclo - Educación básica primaria**

## **Autorregulación emocional: Regulación emocional**

Las preguntas asociadas a esta habilidad permiten indagar acerca de la capacidad de los estudiantes para manejar las emociones que experimentan y responder a las emociones que manifiesten los demás estudiantes.

La presente matriz de análisis tiene como objetivo guiarle paso a paso para realizar la interpretación de las respuestas de sus estudiantes en la habilidad Autorregulación emocional: Regulación emocional.

- ▶ Observe las preguntas que hacen parte de la habilidad Autorregulación emocional: Regulación emocional en el Ejemplo de interpretación (ver tabla).
- ▶ En la segunda columna de la tabla de este ejemplo se encuentra el código de la pregunta; este código también se encuentra presente en la columna C del archivo del reporte de resultados de su curso.
- ▶ Ubique los códigos de cada una de las preguntas en el archivo de reporte de resultados y revise los porcentajes de cada una de las opciones de respuesta, así como de las preguntas sin responder (% omisiones); use como guía la tabla del Ejemplo de interpretación.
- ▶ Identifique la opción de respuesta esperada para cada pregunta en el Ejemplo de interpretación (columna Respuesta esperada).
- ▶ Las respuestas esperadas se refieren al estado más favorable o deseable para los estudiantes en la situación que describe cada pregunta.
- ▶ Ahora ubique en el archivo del reporte de resultados su curso los porcentajes en la opción de respuesta esperada.
- ▶ Las preguntas que incluyen un asterisco (**\***) son inversas, es decir, la respuesta esperada es la opción contraria de la escala de respuestas. En las preguntas inversas de esta matriz se espera que la respuesta sea **No**.

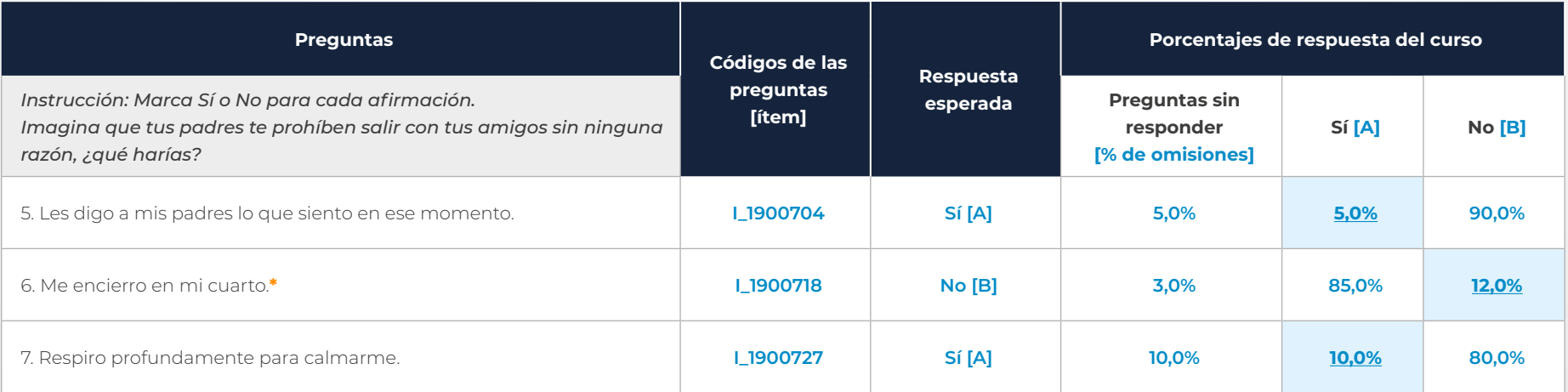

### **Tabla 5. Ejemplo de interpretación de la habilidad Autorregulación emocional: Regulación emocional**

En el reporte de resultados de su curso, encontrará una columna de omisiones, seguida por las opciones de respuesta con las letras A, B, C y D. En esta habilidad, **sólo encontrará porcentajes de respuesta en las opciones A y B** que conforman su escala de respuesta.

Tenga en cuenta que el **porcentaje de omisiones** se refiere al porcentaje de estudiantes que no respondieron las preguntas. Si este porcentaje es mayor al 50%, evite generalizar las conclusiones e identifique las razones del alto porcentaje de omisión con base en el conocimiento que tiene de sus estudiantes y de las condiciones en las que se aplicaron los cuestionarios.

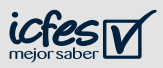

- ▶ Determine el nivel al que corresponden los porcentajes de respuesta de su curso, teniendo en cuenta los porcentajes que identificó en el paso anterior y las instrucciones de la columna "Tendencias".
- ▶ Recuerde que los porcentajes deben ser analizados en conjunto, es decir, **todas las preguntas al mismo tiempo**, sin hacer promedios o excluir alguna de estas.
- ▶ Además, las tendencias sirven para identificar el nivel de la habilidad o componente en su curso y este nivel describe de manera general el estado actual de los estudiantes de su curso; NO se asocia con un

### **Tabla 6. Interpretación de tendencias de resultados**

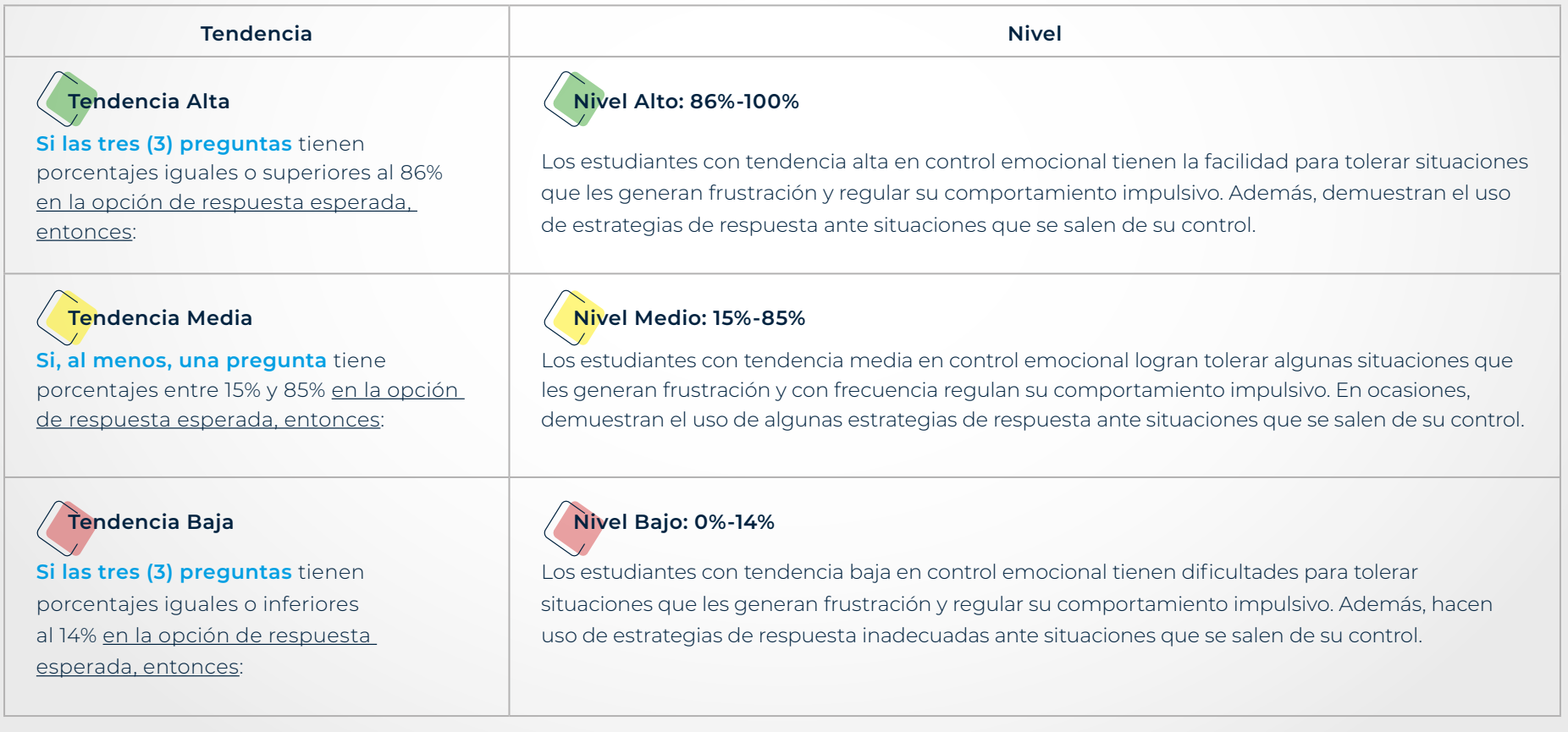

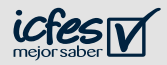

- ▶ Integre los elementos trabajados en los pasos 1 y 2.
- ▶ Revise las preguntas orientadoras que le apoyarán en el diseño de estrategias de trabajo con sus estudiantes.
- ▶ Use el siguiente cuadro de resumen como guía.

### **- Resumen del ejemplo de interpretación -**

Con base en los datos de ejemplo presentados en los pasos anteriores, se puede observar que los estudiantes de ese curso tienen porcentajes de respuesta inferiores al 14% en la opción de respuesta esperada, es decir porcentajes de 5,0%, 12,0%, 10,0% en las afirmaciones propuestas; de tal manera que, las respuestas de los estudiantes de este curso se pueden ubicar en el nivel bajo, lo que indica que tienen dificultades para tolerar situaciones que les generan frustración; regular su comportamiento impulsivo y hacer uso adecuado de estrategias de respuesta ante situaciones que se salen de su control.

Con estos resultados de nivel bajo, **¿qué estrategias utilizaría usted, como docente, para trabajar con estos estudiantes?**

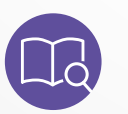

**NOTA:** Si desea ampliar la información de esta habilidad, revise en la guía de orientación y uso de resultados (en las páginas 39 - 40).

### **Ahora, interprete los resultados de su curso:**

- ▶ ¿Qué porcentajes identifica en las respuestas esperadas? (Preguntas de la 5 a la 7)
- ▶ ¿A qué nivel corresponden estos porcentajes?
- ▶ ¿Cuál es la descripción de ese nivel?

### **Preguntas orientadoras para el uso de los resultados**

De acuerdo con las respuestas obtenidas y el nivel en que se ubican

- ▶ ¿Qué estrategias emplearía para trabajar esta habilidad con su curso?
- ▶ ¿Cuáles recursos educativos necesitaría para llevar a cabo las estrategias propuestas?
- ▶ ¿Cuánto tiempo cree que le tomaría implementar esta estrategia con su curso?
- ▶ ¿Qué apoyo necesitaría de la comunidad educativa para su implementación?

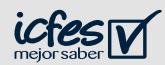

<span id="page-25-0"></span>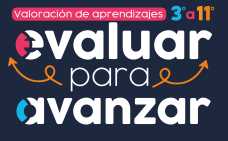

**26**

**[Volver al menú](#page-3-0)**

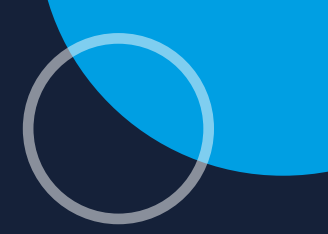

**Ciclo - Educación básica primaria**

## **Efectos de las situaciones de cambio en las opiniones de los estudiantes: Sentimientos**

Las preguntas asociadas a este componente permiten indagar si los estudiantes (i) manifiestan que aprender en el colegio es una experiencia agradable y (ii) reportan su interés por mantener la comunicación con sus pares a pesar de las situaciones de cambio.

Con el objetivo de facilitar la interpretación de este componente, se realizó la división en dos grupos de preguntas, según las temáticas comunes que comparten las preguntas y las opciones de respuesta que cambian de acuerdo con el ciclo/nivel educativo.

La presente matriz de análisis tiene como objetivo guiarle paso a paso para realizar la interpretación de las respuestas de sus estudiantes en el componente Efectos de las situaciones de cambio en las opiniones de los estudiantes: Sentimientos.

- ▶ Observe las preguntas que hacen parte del componente Efectos de las situaciones de cambio en las opiniones de los estudiantes: Sentimientos en el Ejemplo de interpretación (ver tabla).
- ▶ En la segunda columna de la tabla de este ejemplo se encuentra el código de la pregunta; este código también se encuentra presente en la columna C del archivo del reporte de resultados de su curso.
- ▶ Ubique los códigos de cada una de las preguntas en el archivo de reporte de resultados y revise los porcentajes de cada una de las opciones de respuesta, así como de las preguntas sin responder (% omisiones); use como guía la tabla del Ejemplo de interpretación.
- ▶ Identifique la opción de respuesta esperada para cada pregunta en el Ejemplo de interpretación (columna Respuesta esperada).
- ▶ Las respuestas esperadas se refieren al estado más favorable o deseable para los estudiantes en la situación que describe cada pregunta.
- ▶ Ahora ubique en el archivo del reporte de resultados su curso los porcentajes en la opción de respuesta esperada.
- ▶ Las preguntas que incluyen un asterisco (**\***) son inversas, es decir, la respuesta esperada es la opción contraria de la escala de respuestas. En las preguntas inversas de esta matriz se espera que la respuesta sea **No**.

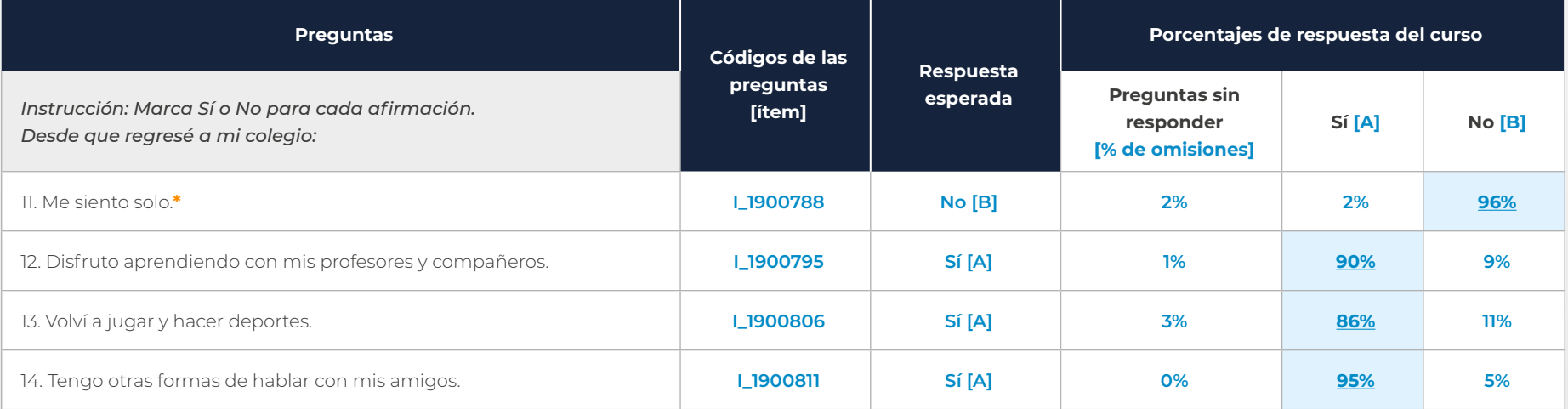

#### **Tabla 7. Ejemplo de interpretación del componente componente Efectos de las situaciones de cambio en las opiniones de los estudiantes: Sentimientos**

En el reporte de resultados de su curso, encontrará una columna de omisiones, seguida por las opciones de respuesta con las letras A, B, C y D. En este componente, **sólo encontrará porcentajes de respuesta en las opciones A y B** que conforman su escala de respuesta.

Tenga en cuenta que el **porcentaje de omisiones** se refiere al porcentaje de estudiantes que no respondieron las preguntas. Si este porcentaje es mayor al 50%, evite generalizar las conclusiones e identifique las razones del alto porcentaje de omisión con base en el conocimiento que tiene de sus estudiantes y de las condiciones en las que se aplicaron los cuestionarios.

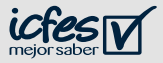

## **PASO 2 Relacione e interprete**

- ▶ Determine el nivel al que corresponden los porcentajes de respuesta de su curso, teniendo en cuenta los porcentajes que identificó en el paso anterior y las instrucciones de la columna "Tendencias".
- ▶ Recuerde que los porcentajes deben ser analizados en conjunto, es decir, **todas las preguntas al mismo tiempo**, sin hacer promedios o excluir alguna de estas.
- ▶ Además, las tendencias sirven para identificar el nivel de la habilidad o componente en su curso y este nivel describe de manera general el estado actual de los estudiantes de su curso; NO se asocia con un

### **Tabla 8. Interpretación de tendencias de resultados**

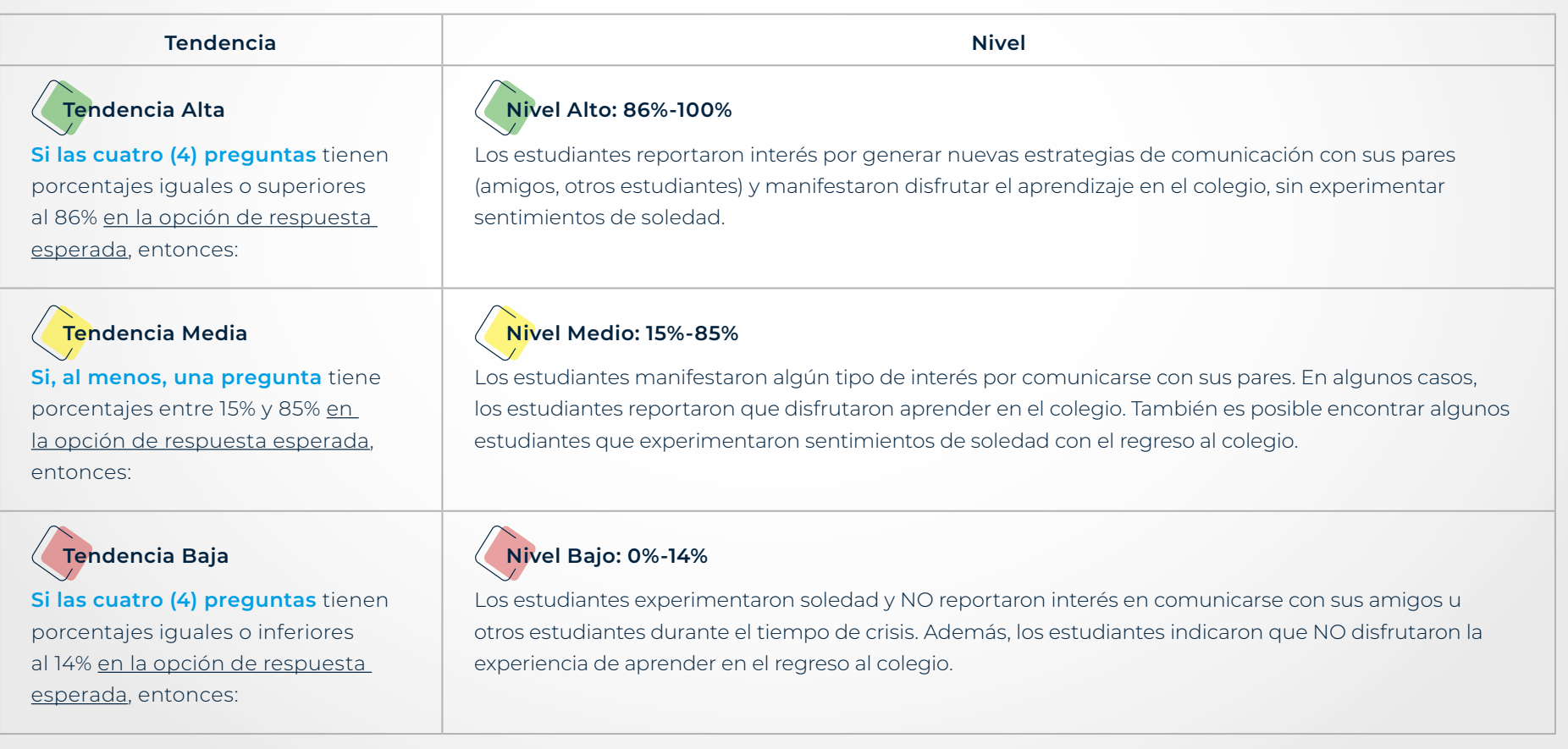

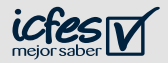

- ▶ Integre los elementos trabajados en los pasos 1 y 2.
- ▶ Revise las preguntas orientadoras que le apoyarán en el diseño de estrategias de trabajo con sus estudiantes.
- ▶ Use el siguiente cuadro de resumen como guía.

### **- Resumen del ejemplo de interpretación -**

Con base en los datos de ejemplo presentados en los pasos anteriores, se puede observar que los estudiantes de ese curso tienen porcentajes de respuesta iguales o superiores al 86% en la opción de respuesta esperada (96%, 90%, 86% y 95%), las respuestas de los estudiantes de este curso se pueden ubicar en el nivel alto, lo que indica que los estudiantes del curso identifican y manifiestan los efectos que las situaciones de cambio han afectado sus sentimientos.

Con estos resultados de nivel alto, **¿qué estrategias utilizaría usted, como docente, para trabajar con estos estudiantes?**

### **Ahora, interprete los resultados de su curso:**

- ▶ ¿Qué porcentajes identifica en las respuestas esperadas? (Preguntas de la 11 a la 14)
- ▶ ¿A qué nivel corresponden estos porcentajes?
- ▶ ¿Cuál es la descripción de ese nivel?

### **Preguntas orientadoras para el uso de los resultados**

De acuerdo con las respuestas obtenidas y el nivel en que se ubican

- ▶ ¿Qué estrategias emplearía para trabajar este componente con su curso?
- ▶ ¿Cuáles recursos educativos necesitaría para llevar a cabo las estrategias propuestas?
- ▶ ¿Cuánto tiempo cree que le tomaría implementar esta estrategia con su curso?
- ▶ ¿Qué apoyo necesitaría de la comunidad educativa para su implementación?

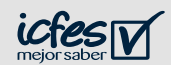

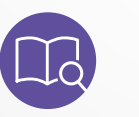

**NOTA:** Si desea ampliar la información de esta habilidad, revise en la guía de orientación y uso de resultados (en las páginas 45 - 48).

<span id="page-29-0"></span>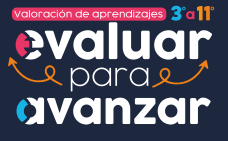

**30**

**[Volver al menú](#page-3-0)**

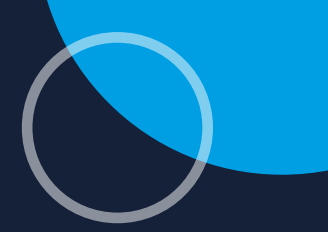

**Ciclo - Educación básica primaria**

## **Efectos de las situaciones de cambio en las opiniones de los estudiantes: Aprendizaje**

Las preguntas asociadas a este componente permiten indagar si los estudiantes valoran el nivel de su aprendizaje con el retorno al colegio en comparación con el aprendizaje en casa.

Con el objetivo de facilitar la interpretación de este componente, se realizó la división en dos grupos de preguntas, según las temáticas comunes que comparten las preguntas y las opciones de respuesta que cambian de acuerdo con el ciclo/nivel educativo.

La presente matriz de análisis tiene como objetivo guiarle paso a paso para realizar la interpretación de las respuestas de sus estudiantes en el componente Efectos de las situaciones de cambio en las opiniones de los estudiantes: Aprendizaje.

- ▶ Observe las preguntas que hacen parte del componente Efectos de las situaciones de cambio en las opiniones de los estudiantes: Aprendizaje en el Ejemplo de interpretación (ver tabla).
- ▶ En la segunda columna de la tabla de este ejemplo se encuentra el código de la pregunta; este código también se encuentra presente en la columna C del archivo del reporte de resultados de su curso.
- ▶ Ubique los códigos de cada una de las preguntas en el archivo de reporte de resultados y revise los porcentajes de cada una de las opciones de respuesta, así como de las preguntas sin responder (% omisiones); use como guía la tabla del Ejemplo de interpretación.
- ▶ Identifique la opción de respuesta esperada para cada pregunta en el Ejemplo de interpretación (columna Respuesta esperada).
- ▶ Las respuestas esperadas se refieren al estado más favorable o deseable para los estudiantes en la situación que describe cada pregunta.
- ▶ Ahora ubique en el archivo del reporte de resultados su curso los porcentajes en la opción de respuesta esperada.

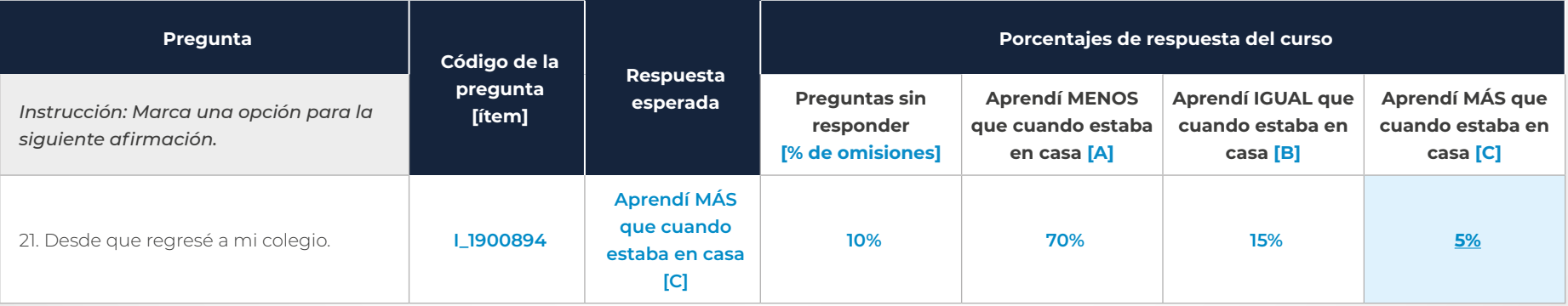

### **Tabla 9. Ejemplo de interpretación del componente componente Efectos de las situaciones de cambio en las opiniones de los estudiantes: Aprendizaje**

En el reporte de resultados de su curso, encontrará una columna de omisiones, seguida por las opciones de respuesta con las letras A, B, C y D. En este componente, **sólo encontrará porcentajes de respuesta en las opciones A, B y C** que conforman su escala de respuesta.

Tenga en cuenta que el **porcentaje de omisiones** se refiere al porcentaje de estudiantes que no respondieron las preguntas. Si este porcentaje es mayor al 50%, evite generalizar las conclusiones e identifique las razones del alto porcentaje de omisión con base en el conocimiento que tiene de sus estudiantes y de las condiciones en las que se aplicaron los cuestionarios.

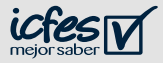

- ▶ Determine el nivel al que corresponden los porcentajes de respuesta de su curso, teniendo en cuenta los porcentajes que identificó en el paso anterior y las instrucciones de la columna "Tendencias".
- ▶ Recuerde que los porcentajes deben ser analizados en conjunto, es decir, **todas las preguntas al mismo tiempo**, sin hacer promedios o excluir alguna de estas.
- ▶ Además, las tendencias sirven para identificar el nivel de la habilidad o componente en su curso y este nivel describe de manera general el estado actual de los estudiantes de su curso; NO se asocia con un

### **Tabla 10.Interpretación de tendencias de resultados**

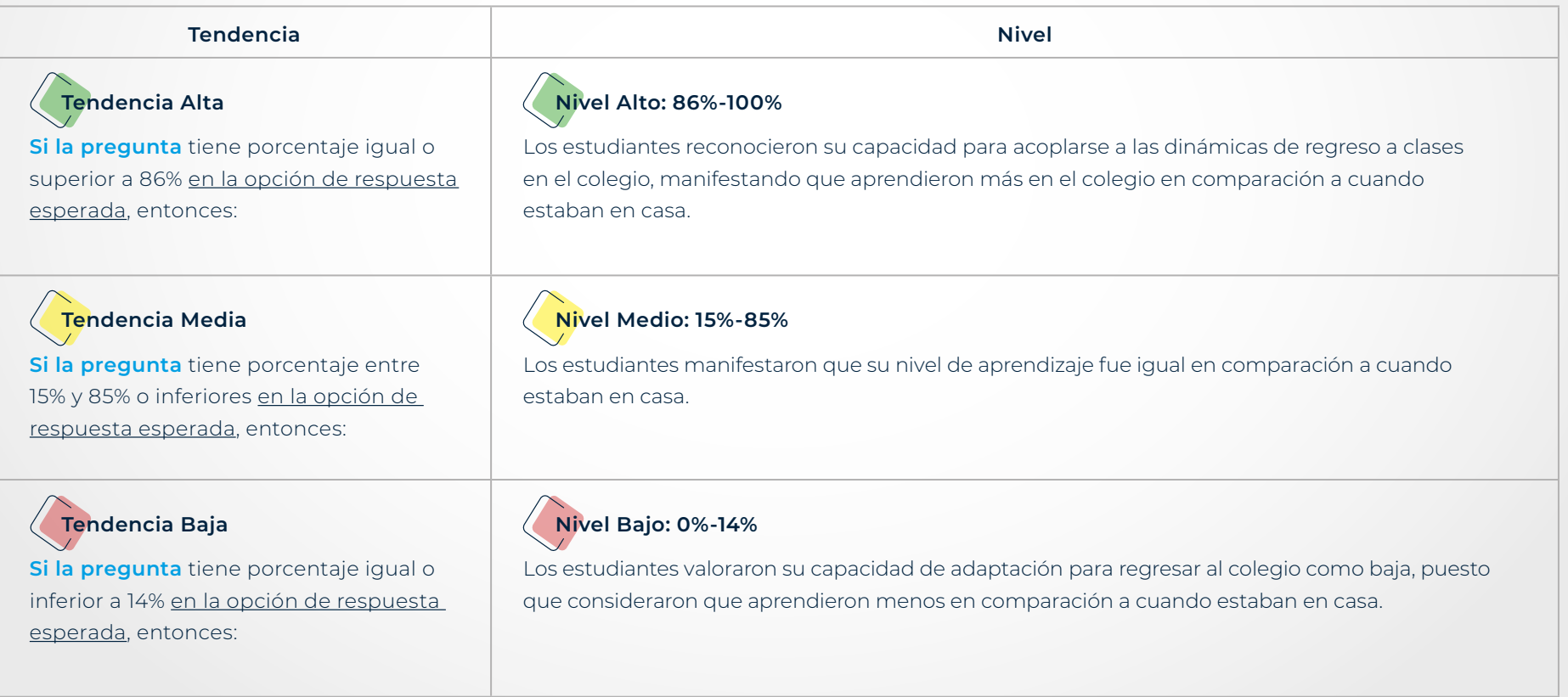

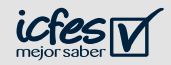

- ▶ Integre los elementos trabajados en los pasos 1 y 2.
- ▶ Revise las preguntas orientadoras que le apoyarán en el diseño de estrategias de trabajo con sus estudiantes.
- ▶ Use el siguiente cuadro de resumen como guía.

### **- Resumen del ejemplo de interpretación -**

Con base en los datos de ejemplo presentados en los pasos anteriores, se puede observar que los estudiantes de ese curso tienen porcentaje de respuesta inferior al 14% en la opción de respuesta esperada (5%), las respuestas de los estudiantes de este curso se pueden ubicar en el nivel bajo, es decir que los estudiantes valoraron su capacidad de adaptación para regresar al colegio como baja, puesto que consideraron que aprendieron menos en comparación a cuando estaban en casa.

Con estos resultados de nivel bajo, **¿qué estrategias utilizaría usted, como docente, para trabajar con estos estudiantes?**

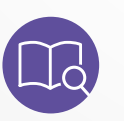

**NOTA:** Si desea ampliar la información de esta habilidad, revise en la guía de orientación y uso de resultados (en las páginas 45 - 48).

### **Ahora, interprete los resultados de su curso:**

- ▶ ¿Qué porcentaje identifica en la respuesta esperada? (Pregunta 21)
- ▶ ¿A qué nivel corresponde este porcentaje?
- ▶ ¿Cuál es la descripción de ese nivel?

### **Preguntas orientadoras para el uso de los resultados**

De acuerdo con las respuestas obtenidas y el nivel en que se ubican

- ▶ ¿Qué estrategias emplearía para trabajar este componente con su curso?
- ▶ ¿Cuáles recursos educativos necesitaría para llevar a cabo las estrategias propuestas?
- ▶ ¿Cuánto tiempo cree que le tomaría implementar esta estrategia con su curso?
- ▶ ¿Qué apoyo necesitaría de la comunidad educativa para su implementación?

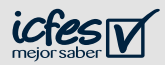

<span id="page-33-0"></span>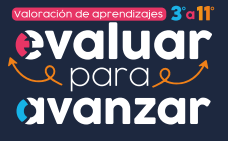

**34**

**[Volver al menú](#page-3-0)**

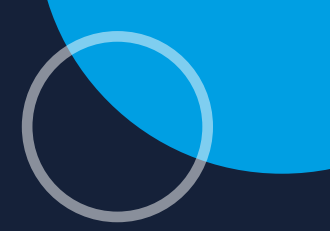

**Ciclo - Educación básica primaria**

## **Entorno y oportunidades para el aprendizaje en situaciones de cambio: Recursos físicos**

Las preguntas asociadas a este componente permiten identificar la disponibilidad de recursos de tiempo, materiales y parentales como oportunidades para el aprendizaje ante situaciones de cambio.

Con el objetivo de facilitar la interpretación de este componente, se realizó la división en dos grupos de preguntas, según las temáticas comunes que comparten las preguntas y las opciones de respuesta que cambian de acuerdo con el ciclo/nivel educativo.

La presente matriz de análisis tiene como objetivo guiarle paso a paso para realizar la interpretación de las respuestas de sus estudiantes en el componente Entorno y oportunidades para el aprendizaje en situaciones de cambio: Recursos físicos.

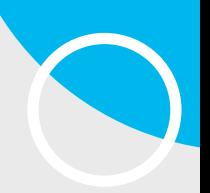

- ▶ Observe las preguntas que hacen parte del componente Entorno y oportunidades para el aprendizaje en situaciones de cambio: Recursos físicos en el Ejemplo de interpretación (ver tabla).
- ▶ En la segunda columna de la tabla de este ejemplo se encuentra el código de la pregunta; este código también se encuentra presente en la columna C del archivo del reporte de resultados de su curso.
- ▶ Ubique los códigos de cada una de las preguntas en el archivo de reporte de resultados y revise los porcentajes de cada una de las opciones de respuesta, así como de las preguntas sin responder (% omisiones); use como guía la tabla del Ejemplo de interpretación.
- ▶ Identifique la opción de respuesta esperada para cada pregunta en el Ejemplo de interpretación (columna Respuesta esperada).
- ▶ Las respuestas esperadas se refieren al estado más favorable o deseable para los estudiantes en la situación que describe cada pregunta.
- ▶ Ahora ubique en el archivo del reporte de resultados su curso los porcentajes en la opción de respuesta esperada.

### **Tabla 11. Ejemplo de interpretación del componente de Entorno y oportunidades para el aprendizaje en situaciones de cambio: Recursos físicos**

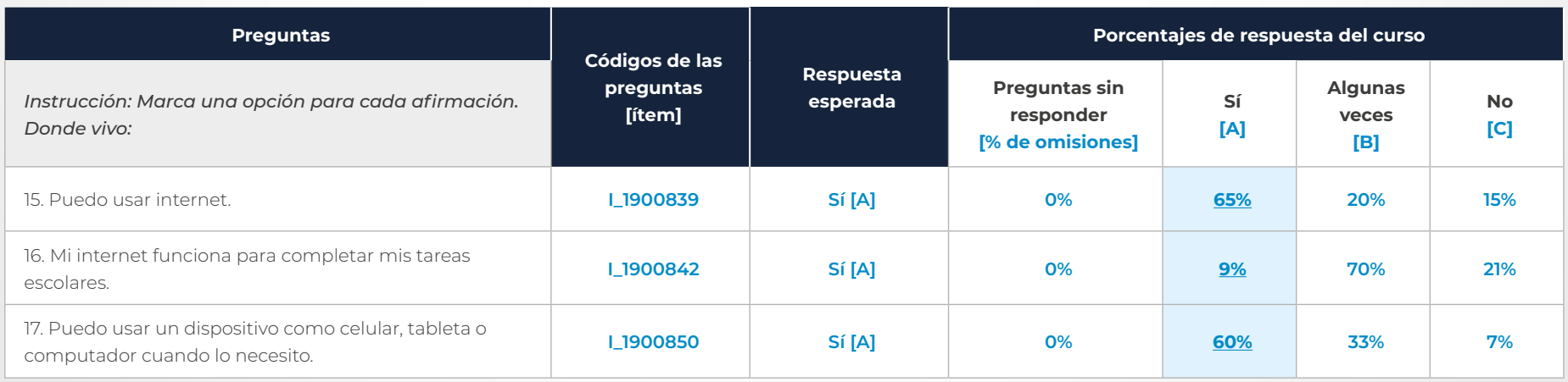

*Continúa en la siguiente página*

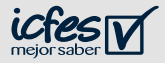

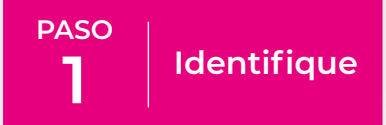

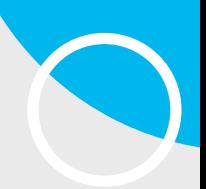

**Tabla 11. Ejemplo de interpretación del componente de Entorno y oportunidades para el aprendizaje en situaciones de cambio: Recursos físicos** 

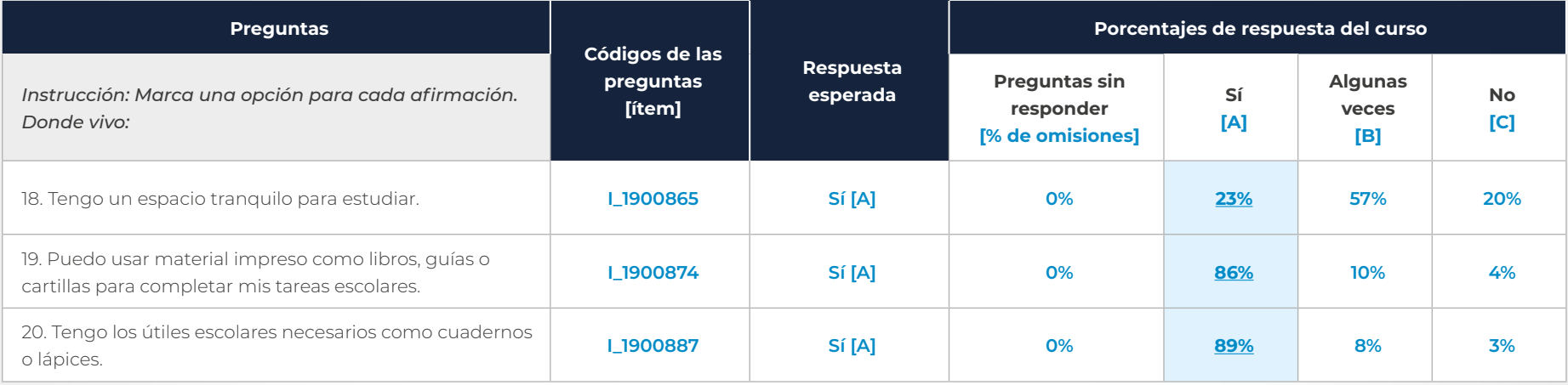

En el reporte de resultados de su curso, encontrará una columna de omisiones, seguida por las opciones de respuesta con las letras A, B, C y D. En este componente, **sólo encontrará porcentajes de respuesta en las opciones A, B y C** que conforman su escala de respuesta.

Tenga en cuenta que el **porcentaje de omisiones** se refiere al porcentaje de estudiantes que no respondieron las preguntas. Si este porcentaje es mayor al 50%, evite generalizar las conclusiones e identifique las razones del alto porcentaje de omisión con base en el conocimiento que tiene de sus estudiantes y de las condiciones en las que se aplicaron los cuestionarios.

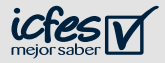

- ▶ Determine el nivel al que corresponden los porcentajes de respuesta de su curso, teniendo en cuenta los porcentajes que identificó en el paso anterior y las instrucciones de la columna "Tendencias".
- ▶ Recuerde que los porcentajes deben ser analizados en conjunto, es decir, **todas las preguntas al mismo tiempo**, sin hacer promedios o excluir alguna de estas.
- ▶ Además, las tendencias sirven para identificar el nivel de la habilidad o componente en su curso y este nivel describe de manera general el estado actual de los estudiantes de su curso; NO se asocia con un

### **Tabla 12.Interpretación de tendencias de resultados**

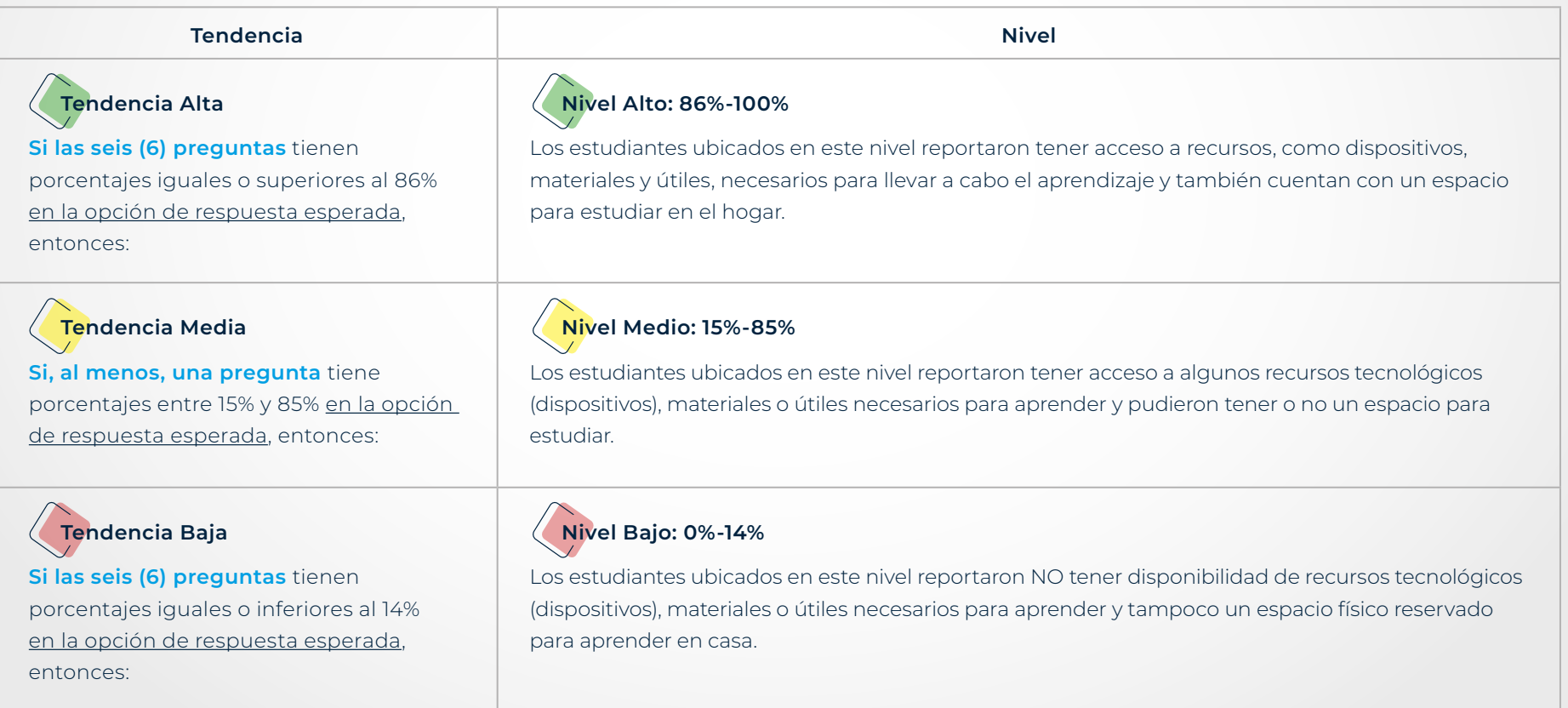

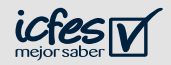

- ▶ Integre los elementos trabajados en los pasos 1 y 2.
- ▶ Revise las preguntas orientadoras que le apoyarán en el diseño de estrategias de trabajo con sus estudiantes.
- ▶ Use el siguiente cuadro de resumen como guía.

### **- Resumen del ejemplo de interpretación -**

Con base en los datos de ejemplo presentados en los pasos anteriores, se puede observar que los estudiantes de ese curso tienen porcentajes de respuesta entre 15% y 85% en la opción de respuesta esperada (65%, 9%, 60%, 23%, 86%, 89%), las respuestas de los estudiantes de este curso se pueden ubicar en el nivel medio, lo que indica que reportaron tener en casa acceso a algunos recursos tecnológicos (dispositivos), materiales o útiles necesarios para aprender, además bastantes manifestaron no tener un espacio para estudiar en el hogar.

Con estos resultados de nivel medio, **¿qué estrategias utilizaría usted, como docente, para trabajar con estos estudiantes?**

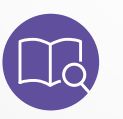

**NOTA:** Si desea ampliar la información de esta habilidad, revise en la guía de orientación y uso de resultados (en las páginas 49 - 53).

### **Ahora, interprete los resultados de su curso:**

- ▶ ¿Qué porcentajes identifica en las respuestas esperadas? (Preguntas de la 15 a la 20)
- ▶ ¿A qué nivel corresponden estos porcentajes?
- ▶ ¿Cuál es la descripción de ese nivel?

### **Preguntas orientadoras para el uso de los resultados**

De acuerdo con las respuestas obtenidas y el nivel en que se ubican

- ▶ ¿Qué estrategias emplearía para trabajar este componente con su curso?
- ▶ ¿Cuáles recursos educativos necesitaría para llevar a cabo las estrategias propuestas?
- ▶ ¿Cuánto tiempo cree que le tomaría implementar esta estrategia con su curso?
- ▶ ¿Qué apoyo necesitaría de la comunidad educativa para su implementación?

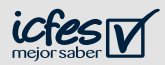

<span id="page-38-0"></span>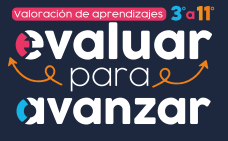

**39**

**[Volver al menú](#page-3-0)**

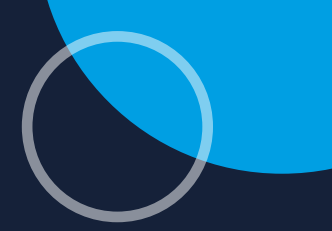

### **Ciclo - Educación básica primaria**

**Entorno y oportunidades para el aprendizaje en situaciones de cambio: Recursos digitales** 

> Las preguntas asociadas a este componente permiten identificar la disponibilidad de recursos de tiempo, materiales y parentales como oportunidades para el aprendizaje ante situaciones de cambio.

Con el objetivo de facilitar la interpretación de este componente, se realizó la división en dos grupos de preguntas, según las temáticas comunes que comparten las preguntas y las opciones de respuesta que cambian de acuerdo con el ciclo/nivel educativo.

La presente matriz de análisis tiene como objetivo guiarle paso a paso para realizar la interpretación de las respuestas de sus estudiantes en el componente Entorno y oportunidades para el aprendizaje en situaciones de cambio: Recursos digitales.

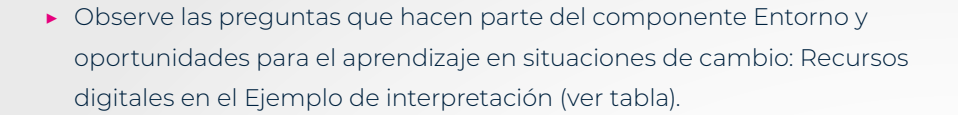

- ▶ En la segunda columna de la tabla de este ejemplo se encuentra el código de la pregunta; este código también se encuentra presente en la columna C del archivo del reporte de resultados de su curso.
- ▶ Ubique los códigos de cada una de las preguntas en el archivo de reporte de resultados y revise los porcentajes de cada una de las opciones de respuesta, así como de las preguntas sin responder (% omisiones); use como guía la tabla del Ejemplo de interpretación.
- ▶ Identifique la opción de respuesta esperada para cada pregunta en el Ejemplo de interpretación (columna Respuesta esperada).
- ▶ Las respuestas esperadas se refieren al estado más favorable o deseable para los estudiantes en la situación que describe cada pregunta.
- ▶ Ahora ubique en el archivo del reporte de resultados su curso los porcentajes en la opción de respuesta esperada.
- ▶ Las preguntas que incluyen un asterisco (**\***) son inversas, es decir, la respuesta esperada es la opción contraria de la escala de respuestas. En las preguntas inversas de esta matriz se espera que la respuesta sea **Ningún día**.

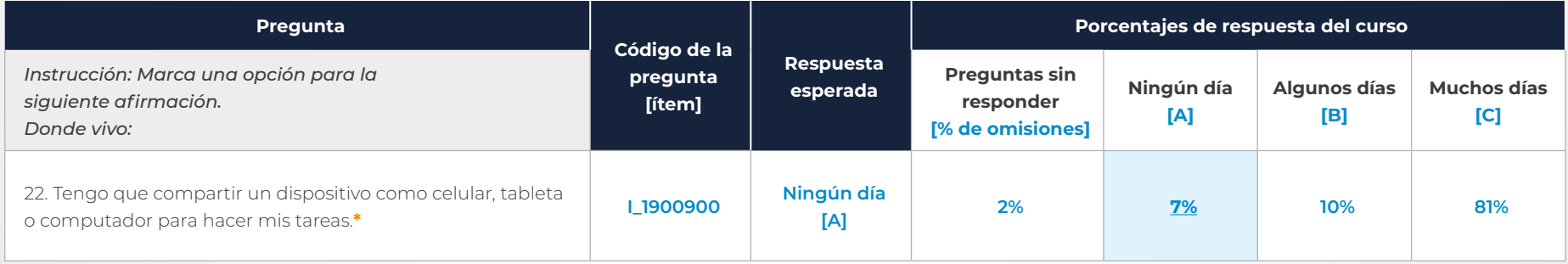

#### **Tabla 13.Ejemplo de interpretación del componente de Entorno y oportunidades para el aprendizaje en situaciones de cambio: Recursos digitales**

En el reporte de resultados de su curso, encontrará una columna de omisiones, seguida por las opciones de respuesta con las letras A, B, C y D. En este componente, **sólo encontrará porcentajes de respuesta en las opciones A, B y C** que conforman su escala de respuesta.

Tenga en cuenta que el **porcentaje de omisiones** se refiere al porcentaje de estudiantes que no respondieron las preguntas. Si este porcentaje es mayor al 50%, evite generalizar las conclusiones e identifique las razones del alto porcentaje de omisión con base en el conocimiento que tiene de sus estudiantes y de las condiciones en las que se aplicaron los cuestionarios.

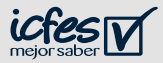

- ▶ Determine el nivel al que corresponden los porcentajes de respuesta de su curso, teniendo en cuenta los porcentajes que identificó en el paso anterior y las instrucciones de la columna "Tendencias".
- ▶ Recuerde que los porcentajes deben ser analizados en conjunto, es decir, **todas las preguntas al mismo tiempo**, sin hacer promedios o excluir alguna de estas.
- ▶ Además, las tendencias sirven para identificar el nivel de la habilidad o componente en su curso y este nivel describe de manera general el estado actual de los estudiantes de su curso; NO se asocia con un

### **Tabla 14.Interpretación de tendencias de resultados**

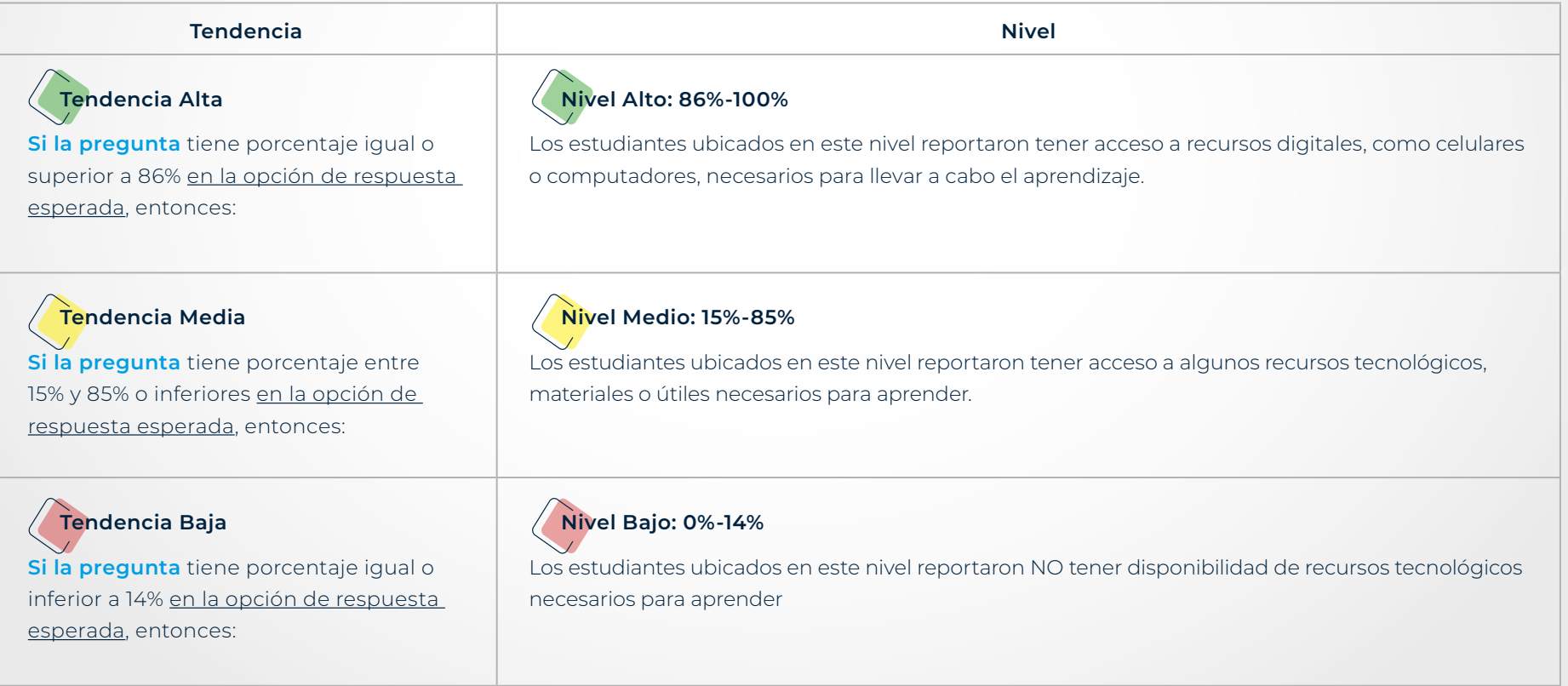

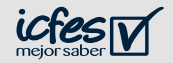

- ▶ Integre los elementos trabajados en los pasos 1 y 2.
- ▶ Revise las preguntas orientadoras que le apoyarán en el diseño de estrategias de trabajo con sus estudiantes.
- ▶ Use el siguiente cuadro de resumen como guía.

### **- Resumen del ejemplo de interpretación -**

Con base en los datos de ejemplo presentados en los pasos anteriores, se puede observar que los estudiantes de ese curso tienen porcentajes de respuesta iguales o inferiores al 14% en la opción de respuesta esperada (7%), las respuestas de los estudiantes de este curso se pueden ubicar en el nivel bajo, lo que indica que reportaron NO tener disponibilidad de recursos tecnológicos necesarios para aprender y tampoco un espacio en casa.

Con estos resultados de nivel bajo, **¿qué estrategias utilizaría usted, como docente, para trabajar con estos estudiantes?**

### **Ahora, interprete los resultados de su curso:**

- ▶ ¿Qué porcentaje identifica en la respuesta esperada? (Pregunta 22)
- ▶ ¿A qué nivel corresponde este porcentaje?
- ▶ ¿Cuál es la descripción de ese nivel?

### **Preguntas orientadoras para el uso de los resultados**

De acuerdo con las respuestas obtenidas y el nivel en que se ubican

- ▶ ¿Qué estrategias emplearía para trabajar este componente con su curso?
- ▶ ¿Cuáles recursos educativos necesitaría para llevar a cabo las estrategias propuestas?
- ▶ ¿Cuánto tiempo cree que le tomaría implementar esta estrategia con su curso?
- ▶ ¿Qué apoyo necesitaría de la comunidad educativa para su implementación?

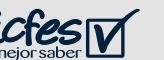

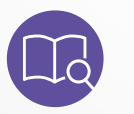

**NOTA:** Si desea ampliar la información de esta habilidad, revise en la guía de orientación y uso de resultados (en las páginas 49 - 53).

<span id="page-42-0"></span>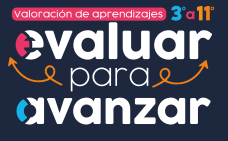

**43**

**[Volver al menú](#page-3-0)**

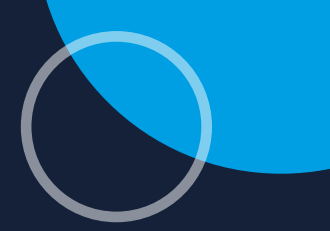

**Ciclo - Educación básica primaria**

## **Entorno y oportunidades para el aprendizaje en situaciones de cambio: Apoyo familiar**

Las preguntas asociadas a este componente permiten identificar la disponibilidad de recursos de tiempo, materiales y parentales como oportunidades para el aprendizaje ante situaciones de cambio.

Con el objetivo de facilitar la interpretación de este componente, se realizó la división en dos grupos de preguntas, según las temáticas comunes que comparten las preguntas y las opciones de respuesta que cambian de acuerdo con el ciclo/nivel educativo.

La presente matriz de análisis tiene como objetivo guiarle paso a paso para realizar la interpretación de las respuestas de sus estudiantes en el componente Entorno y oportunidades para el aprendizaje en situaciones de cambio: Apoyo familiar.

- ▶ Observe las preguntas que hacen parte del componente Entorno y oportunidades para el aprendizaje en situaciones de cambio: Apoyo familiar en el Ejemplo de interpretación (ver tabla).
- ▶ En la segunda columna de la tabla de este ejemplo se encuentra el código de la pregunta; este código también se encuentra presente en la columna C del archivo del reporte de resultados de su curso.
- ▶ Ubique los códigos de cada una de las preguntas en el archivo de reporte de resultados y revise los porcentajes de cada una de las opciones de respuesta, así como de las preguntas sin responder (% omisiones); use como guía la tabla del Ejemplo de interpretación.
- ▶ Identifique la opción de respuesta esperada para cada pregunta en el Ejemplo de interpretación (columna Respuesta esperada).
- ▶ Las respuestas esperadas se refieren al estado más favorable o deseable para los estudiantes en la situación que describe cada pregunta.
- ▶ Ahora ubique en el archivo del reporte de resultados su curso los porcentajes en la opción de respuesta esperada.

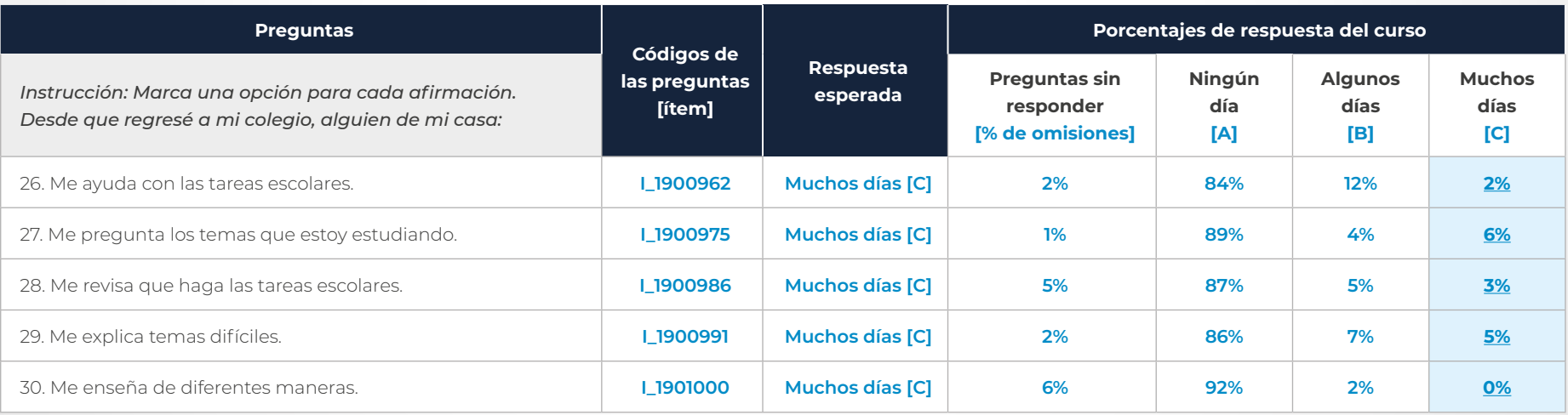

#### **Tabla 15.Ejemplo de interpretación del componente de Entorno y oportunidades para el aprendizaje en situaciones de cambio: Apoyo familiar**

En el reporte de resultados de su curso, encontrará una columna de omisiones, seguida por las opciones de respuesta con las letras A, B, C y D. En este componente, **sólo encontrará porcentajes de respuesta en las opciones A, B y C** que conforman su escala de respuesta.

Tenga en cuenta que el **porcentaje de omisiones** se refiere al porcentaje de estudiantes que no respondieron las preguntas. Si este porcentaje es mayor al 50%, evite generalizar las conclusiones e identifique las razones del alto porcentaje de omisión con base en el conocimiento que tiene de sus estudiantes y de las condiciones en las que se aplicaron los cuestionarios.

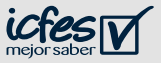

- ▶ Determine el nivel al que corresponden los porcentajes de respuesta de su curso, teniendo en cuenta los porcentajes que identificó en el paso anterior y las instrucciones de la columna "Tendencias".
- ▶ Recuerde que los porcentajes deben ser analizados en conjunto, es decir, **todas las preguntas al mismo tiempo**, sin hacer promedios o excluir alguna de estas.
- ▶ Además, las tendencias sirven para identificar el nivel de la habilidad o componente en su curso y este nivel describe de manera general el estado actual de los estudiantes de su curso; NO se asocia con un

### **Tabla 16.Interpretación de tendencias de resultados**

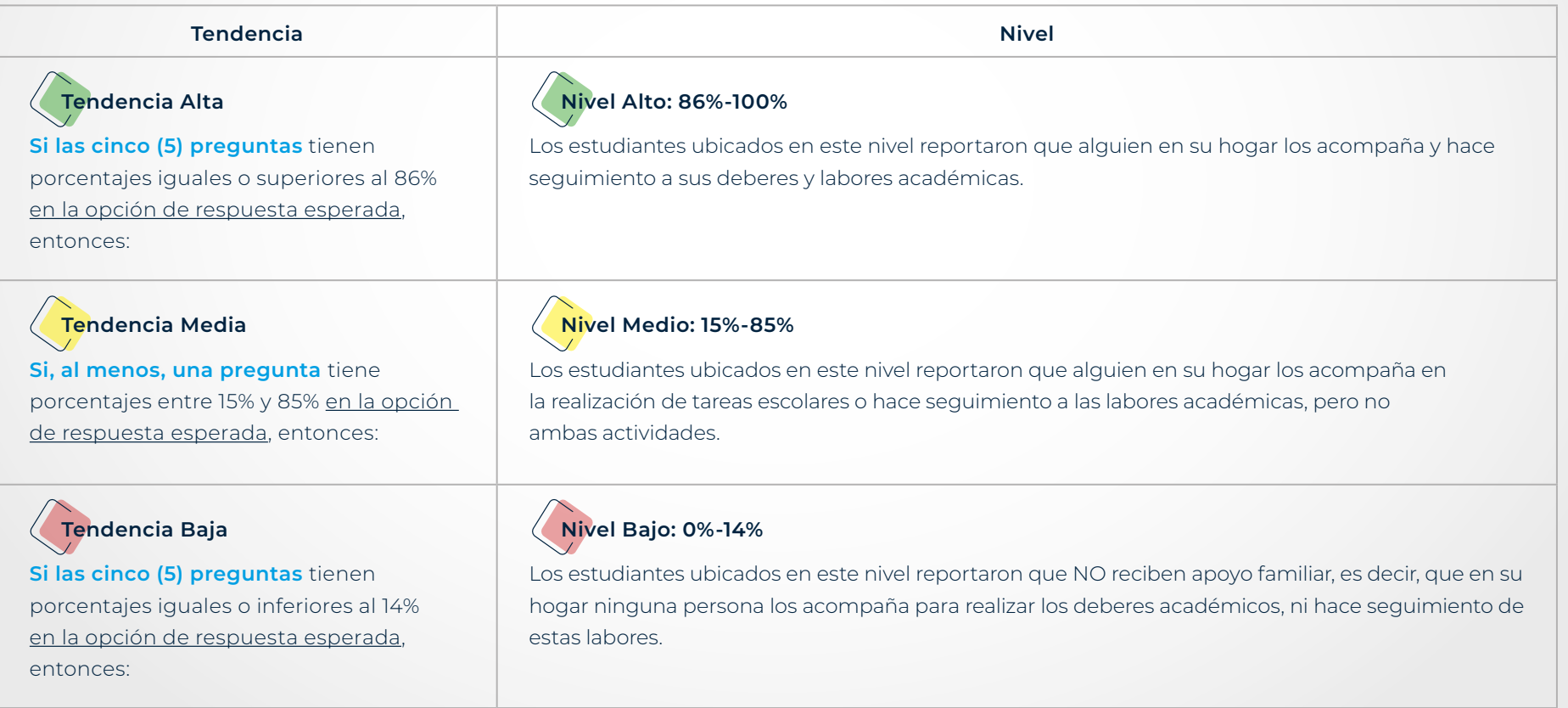

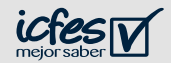

- ▶ Integre los elementos trabajados en los pasos 1 y 2.
- ▶ Revise las preguntas orientadoras que le apoyarán en el diseño de estrategias de trabajo con sus estudiantes.
- ▶ Use el siguiente cuadro de resumen como guía.

### **- Resumen del ejemplo de interpretación -**

Con base en los datos de ejemplo presentados en los pasos anteriores, se puede observar que los estudiantes de ese curso tienen todas las preguntas con porcentajes inferiores al 14% en la opción de respuesta esperada (2%, 6%, 3%, 5% y 0%). Las respuestas de los estudiantes de este curso se pueden ubicar en el nivel bajo, es decir, que los estudiantes de este curso reportaron que **NO** reciben apoyo familiar. En otras palabras, en su hogar nadie los acompaña para realizar los deberes académicos, ni hace seguimiento de estas labores.

Con estos resultados de nivel bajo, **¿qué estrategias utilizaría usted, como docente, para trabajar con estos estudiantes?**

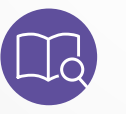

**NOTA:** Si desea ampliar la información de esta habilidad, revise en la guía de orientación y uso de resultados (en las páginas 54 - 56).

### **Ahora, interprete los resultados de su curso:**

- ▶ ¿Qué porcentajes identifica en las respuestas esperadas? (Preguntas de la 26 a la 30)
- ▶ *¡A* qué nivel corresponden estos porcentajes?
- ▶ ¿Cuál es la descripción de ese nivel?

### **Preguntas orientadoras para el uso de los resultados**

De acuerdo con las respuestas obtenidas y el nivel en que se ubican

- ▶ ¿Qué estrategias emplearía para trabajar este componente con su curso?
- ▶ ¿Cuáles recursos educativos necesitaría para llevar a cabo las estrategias propuestas?
- ▶ ¿Cuánto tiempo cree que le tomaría implementar esta estrategia con su curso?
- ▶ ¿Qué apoyo necesitaría de la comunidad educativa para su implementación?

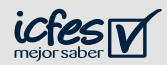

<span id="page-46-0"></span>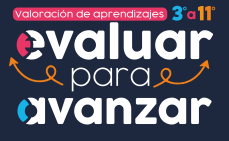

**47**

**[Volver al menú](#page-3-0)**

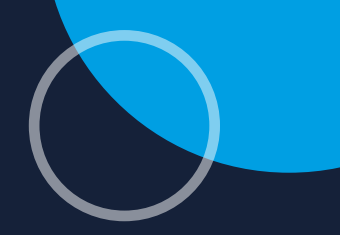

**Ciclo - Educación básica primaria**

## **Prácticas docentes y recursos escolares disponibles**

Las preguntas asociadas a este componente permiten identificar si los estudiantes del curso disponen de estrategias propuestas por los docentes y recursos para dar continuidad al proceso de aprendizaje ante situaciones de cambio.

La presente matriz de análisis tiene como objetivo guiarle paso a paso para realizar la interpretación de las respuestas de sus estudiantes en el componente Prácticas docentes y recursos escolares disponibles.

- ▶ Observe las preguntas que hacen parte del componente Prácticas docentes y recursos escolares disponibles en el Ejemplo de interpretación (ver tabla).
- ▶ En la segunda columna de la tabla de este ejemplo se encuentra el código de la pregunta; este código también se encuentra presente en la columna C del archivo del reporte de resultados de su curso.
- ▶ Ubique los códigos de cada una de las preguntas en el archivo de reporte de resultados y revise los porcentajes de cada una de las opciones de respuesta, así como de las preguntas sin responder (% omisiones); use como guía la tabla del Ejemplo de interpretación.
- ▶ Identifique la opción de respuesta esperada para cada pregunta en el Ejemplo de interpretación (columna Respuesta esperada).
- ▶ Las respuestas esperadas se refieren al estado más favorable o deseable para los estudiantes en la situación que describe cada pregunta.
- ▶ Ahora ubique en el archivo del reporte de resultados su curso los porcentajes en la opción de respuesta esperada.

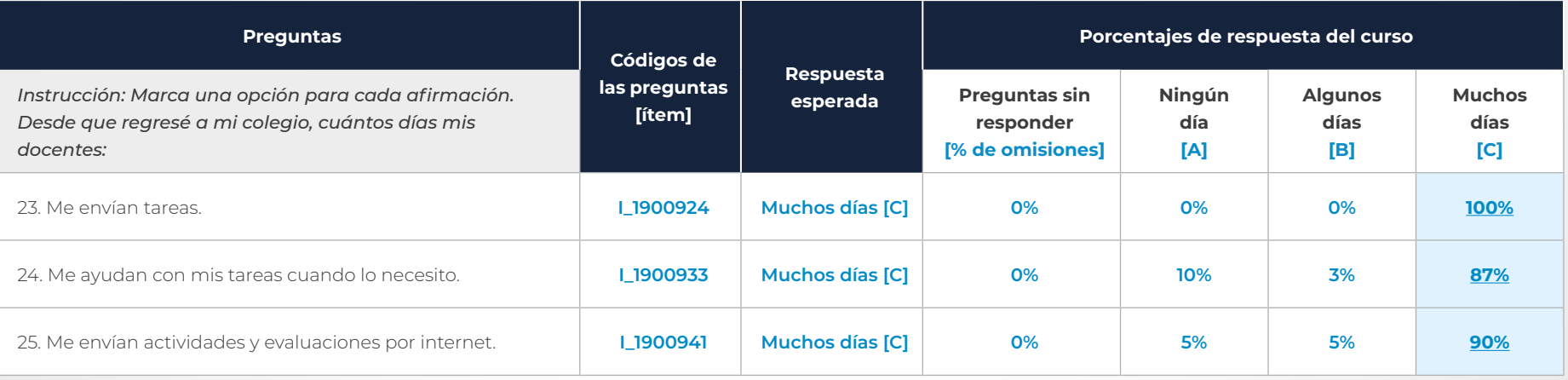

#### **Tabla 17. Ejemplo de interpretación del componente Prácticas docentes y recursos escolares disponibles**

En el reporte de resultados de su curso, encontrará una columna de omisiones, seguida por las opciones de respuesta con las letras A, B, C y D. En este componente, **sólo encontrará porcentajes de respuesta en las opciones A, B y C** que conforman su escala de respuesta.

Tenga en cuenta que el **porcentaje de omisiones** se refiere al porcentaje de estudiantes que no respondieron las preguntas. Si este porcentaje es mayor al 50%, evite generalizar las conclusiones e identifique las razones del alto porcentaje de omisión con base en el conocimiento que tiene de sus estudiantes y de las condiciones en las que se aplicaron los cuestionarios.

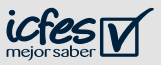

## **PASO 2 Relacione e interprete**

- ▶ Determine el nivel al que corresponden los porcentajes de respuesta de su curso, teniendo en cuenta los porcentajes que identificó en el paso anterior y las instrucciones de la columna "Tendencias".
- ▶ Recuerde que los porcentajes deben ser analizados en conjunto, es decir, **todas las preguntas al mismo tiempo**, sin hacer promedios o excluir alguna de estas.
- ▶ Además, las tendencias sirven para identificar el nivel de la habilidad o componente en su curso y este nivel describe de manera general el estado actual de los estudiantes de su curso; NO se asocia con un

### **Tabla 18.Interpretación de tendencias de resultados**

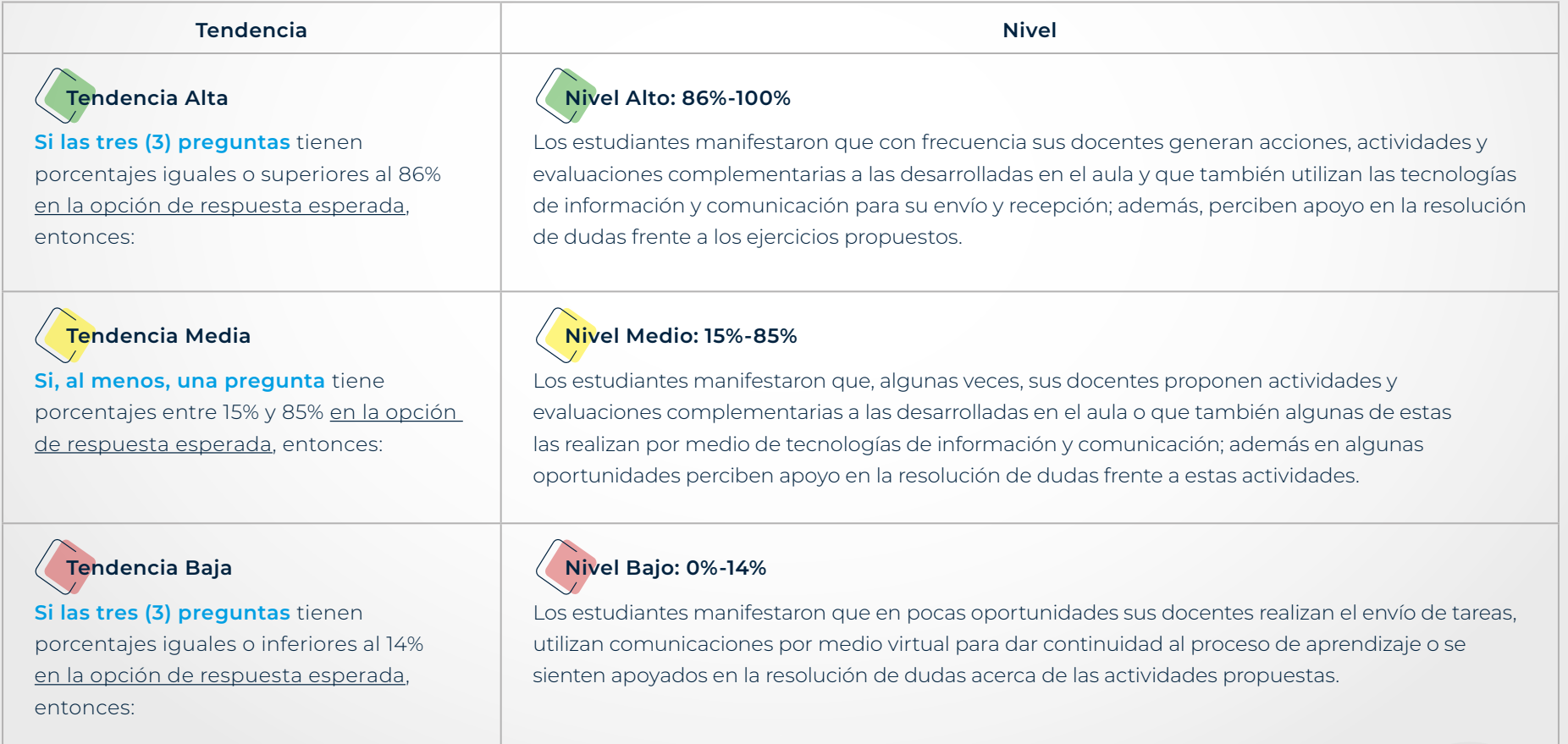

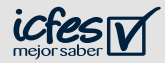

- ▶ Integre los elementos trabajados en los pasos 1 y 2.
- ▶ Revise las preguntas orientadoras que le apoyarán en el diseño de estrategias de trabajo con sus estudiantes.
- ▶ Use el siguiente cuadro de resumen como guía.

### **- Resumen del ejemplo de interpretación -**

Con base en los datos del ejemplo presentado en los pasos anteriores, se puede observar que los estudiantes de ese curso tienen porcentajes de respuesta iguales o superiores al 86% en la opción de respuesta esperada (100%, 87% y 90%), las respuestas de los estudiantes de este curso se pueden ubicar en el nivel alto, es decir que perciben que con frecuencia sus docentes generan acciones, actividades y evaluación complementarias a las desarrolladas en el aula y que también utilizan las tecnologías de información y comunicación para su envío y recepción; además, perciben apoyo en la resolución de dudas frente a los ejercicios propuestos.

Con estos resultados de nivel alto, **¿qué estrategias utilizaría usted, como docente, para trabajar con estos estudiantes?**

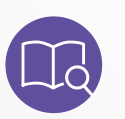

**NOTA:** Si desea ampliar la información de esta habilidad, revise en la guía de orientación y uso de resultados (en las páginas 57 - 59).

### **Ahora, interprete los resultados de su curso:**

- ▶ ¿Qué porcentajes identifica en las respuestas esperadas? (Preguntas de la 23 a la 25)
- ▶ *¡A* qué nivel corresponden estos porcentajes?
- ▶ ¿Cuál es la descripción de ese nivel?

### **Preguntas orientadoras para el uso de los resultados**

De acuerdo con las respuestas obtenidas y el nivel en que se ubican

- ▶ ¿Qué estrategias emplearía para trabajar este componente con su curso?
- ▶ ¿Cuáles recursos educativos necesitaría para llevar a cabo las estrategias propuestas?
- ▶ ¿Cuánto tiempo cree que le tomaría implementar esta estrategia con su curso?
- ▶ ¿Qué apoyo necesitaría de la comunidad educativa para su implementación?

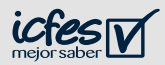

# Valoración de aprendizajes 3°a11° **EValuar** avanzar

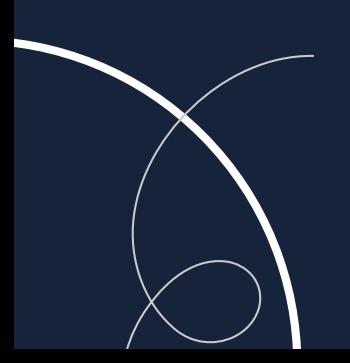

Calle 26 N.° 69-76, Torre 2, Piso 15, Edificio Elemento, Bogotá, D. C., Colombia www.icfes.gov.co Líneas de atención al usuario: Bogotá Tel.: (57+1) 484-1460 PBX: (57+1) 484-1410 - Gratuita nacional: 018000-519535